# **CS 33**

# **Architecture and Optimization (2)**

**CS33 Intro to Computer Systems XV–1** Copyright © 2022 Thomas W. Doeppner. All rights reserved.

# **Limitations of Optimizing Compilers**

- **Operate under fundamental constraint**
	- **must not cause any change in program behavior**
	- **often prevents it from making optimizations that would only affect behavior under pathological conditions**
- **Most analysis is performed only within functions**
	- **whole-program analysis is too expensive in most cases**
- **Most analysis is based only on** *static* **information**
	- **compiler has difficulty anticipating run-time inputs**
- **When in doubt, the compiler must be conservative**

#### **Generally Useful Optimizations**

• **Optimizations that you or the compiler should do regardless of processor / compiler**

#### • **Code Motion**

- **reduce frequency with which computation performed, if it will always produce same result**
	- » **especially moving code out of loop**

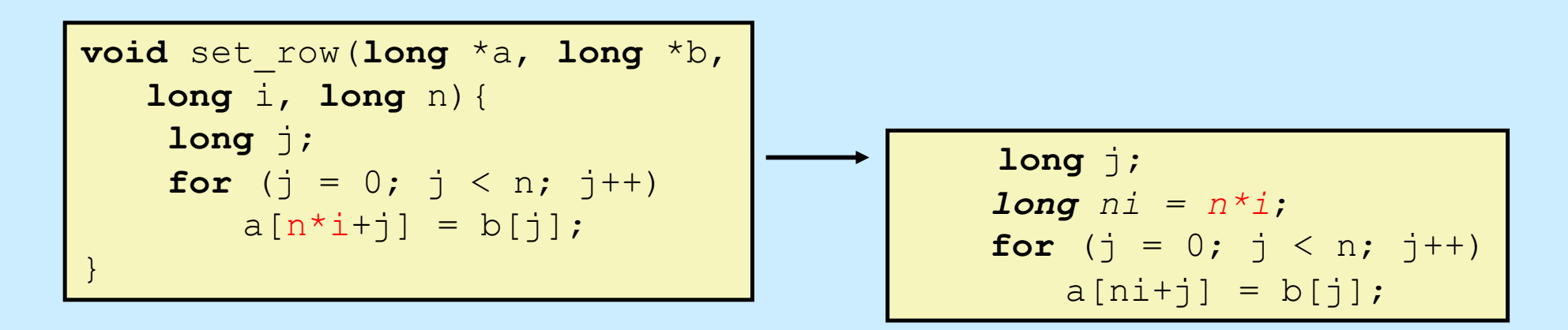

#### **Reduction in Strength**

- **Replace costly operation with simpler one**
- **Shift, add instead of multiply or divide**

**16\*x --> x << 4**

- **utility is machine-dependent**
- **depends on cost of multiply or divide instruction**
	- » **on some Intel processors, multiplies are 3x longer than adds**
- **Recognize sequence of products**

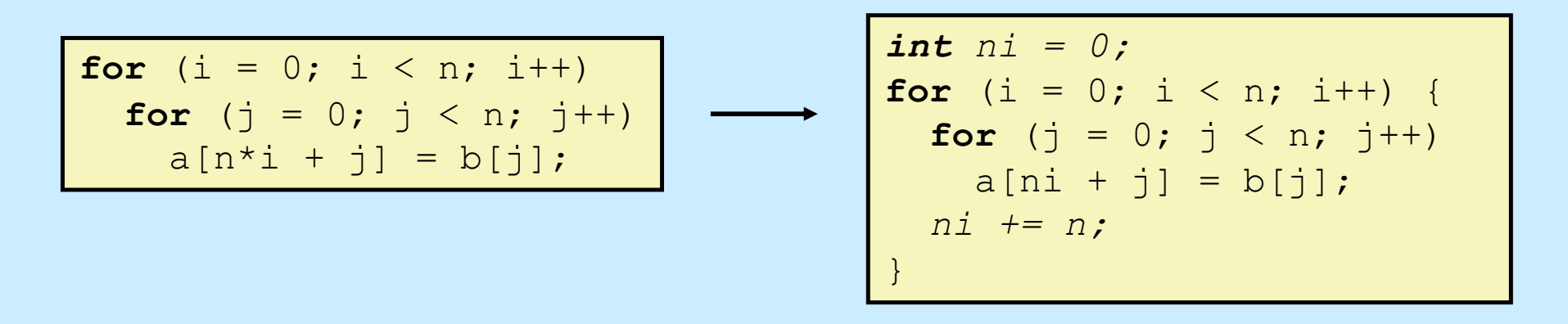

# **Share Common Subexpressions**

- **Reuse portions of expressions**
- **Compilers often not very sophisticated in exploiting arithmetic properties**

```
/* Sum neighbors of i,j */
up = val[(i-1)*n + j];
down = val[(i+1)*n + j];
left = val[i*n + j-1];right = val[i*n + j+1];
sum = up + down + left + right;
```
#### **long** inj =  $i * n + j$ ;  $up = val(inj - n];$  $down = val[inj + n];$  $left = val(inj - 1];$ right =  $val$ [inj + 1];  $sum = up + down + left + right;$

#### **3 multiplications: i\*n, (i–1)\*n, (i+1)\*n 1 multiplication: i\*n**

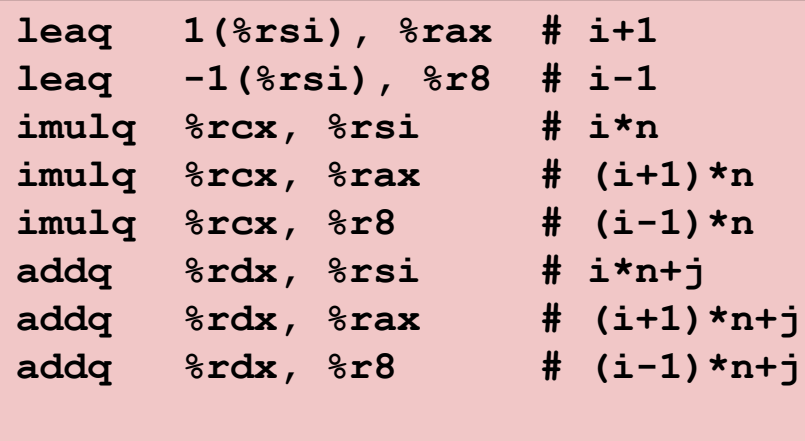

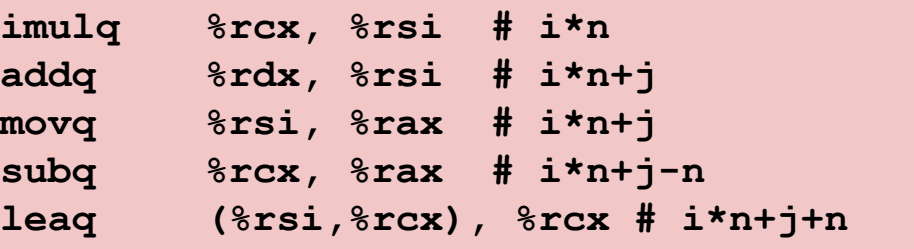

**CS33 Intro to Computer Systems XV–5** Copyright © 2022 Thomas W. Doeppner. All rights reserved.

#### **Quiz 1**

#### **The fastest means for evaluating**

```
n*n + 2*n + 1
```
#### **requires exactly:**

- **a) 2 multiplies and 2 additions**
- **b) three additions**
- **c) one multiply and two additions**
- **d) one multiply and one addition**

# **Optimization Blocker: Function Calls**

• **Function to convert string to lower case**

```
void lower(char *s){
  int i;
  for (i = 0; i < strlen(s); i^{++})
    if (s[i] \geq - 'A' \& s[i] \leq - 'Z')s[i] -= (A' - 'a');
}
```
#### **Lower Case Conversion Performance**

- **Time quadruples when string length doubles**
- **Quadratic performance**

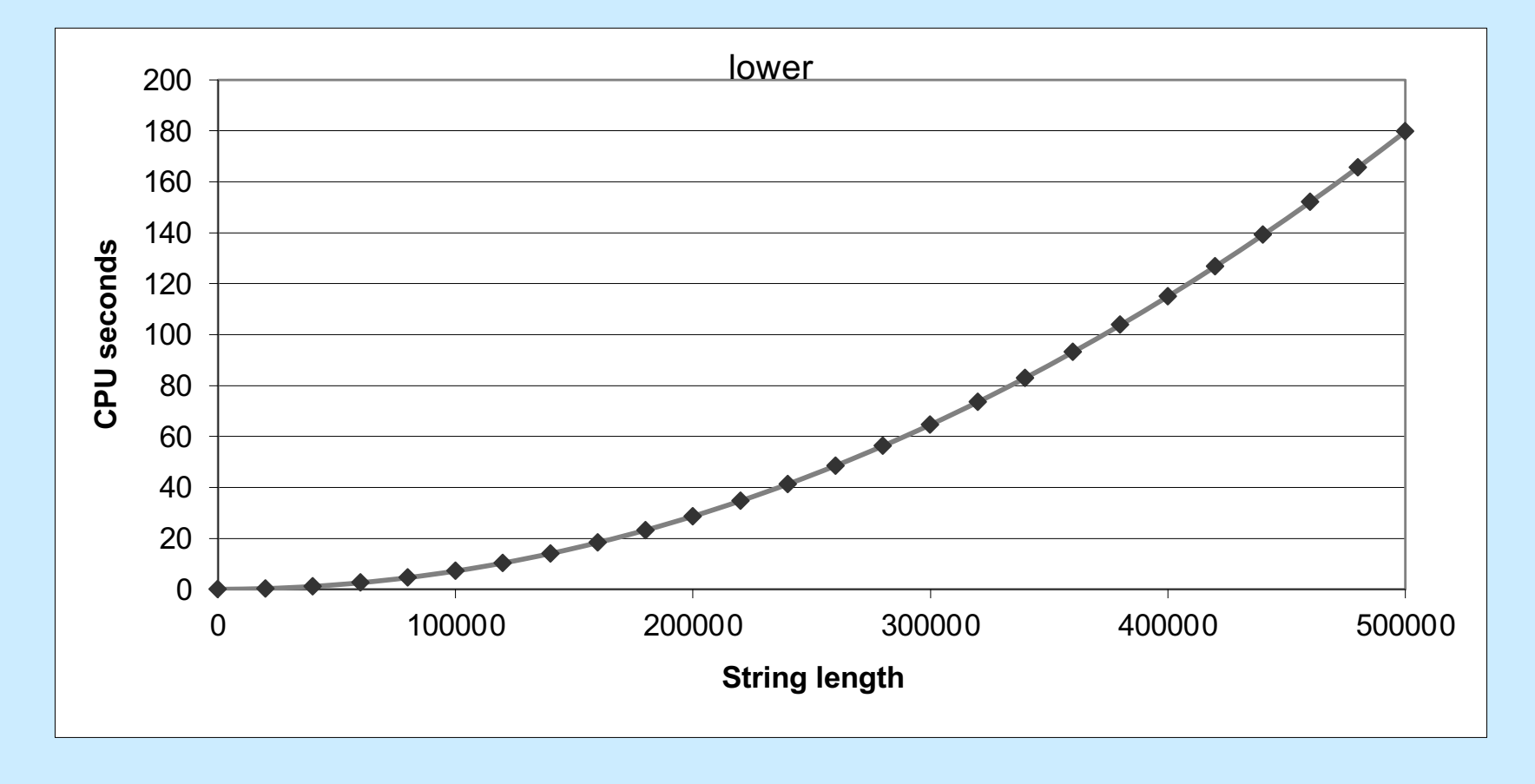

**CS33 Intro to Computer Systems <b>CS33 Thomas W. Doeppner.** All rights reserved. All rights reserved. All rights reserved. All rights reserved. All rights reserved. All rights reserved. All rights reserved. All rights reser

#### **Convert Loop To Goto Form**

```
void lower(char *s){
   int i = 0;if (i \geq strlen(s))
   goto done;
 loop:
   if (s[i] \geq - 'A' \& s [i] \leq - 'Z')s[i] -= ('A' - 'a');
   i++;if (i < strlen(s))
   goto loop;
 done:
}
```
#### • **strlen executed every iteration**

#### **Strlen**

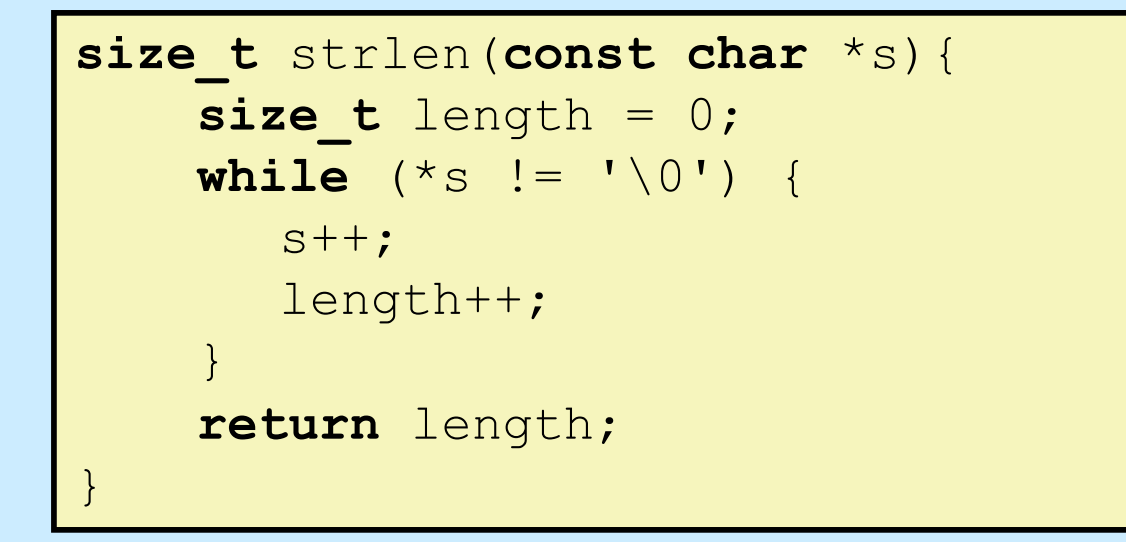

- **strlen performance**
	- **only way to determine length of string is to scan its entire length, looking for null character**
- **Overall performance, string of length N**
	- **N calls to strlen**
	- **overall O(N2) performance**

#### **Improving Performance**

```
void lower2(char *s){
  int i;
  int len = strlen(s);
  for (i = 0; i < len; i++)if (s[i] \geq - 'A' \& s[i] \leq - 'Z')s[i] -= ('A' - 'a');
}
```
- **Move call to strlen outside of loop**
	- **since result does not change from one iteration to another**
	- **form of code motion**

#### **Lower-Case Conversion Performance**

- **Time doubles when string-length doubles**
	- **linear performance of lower2**

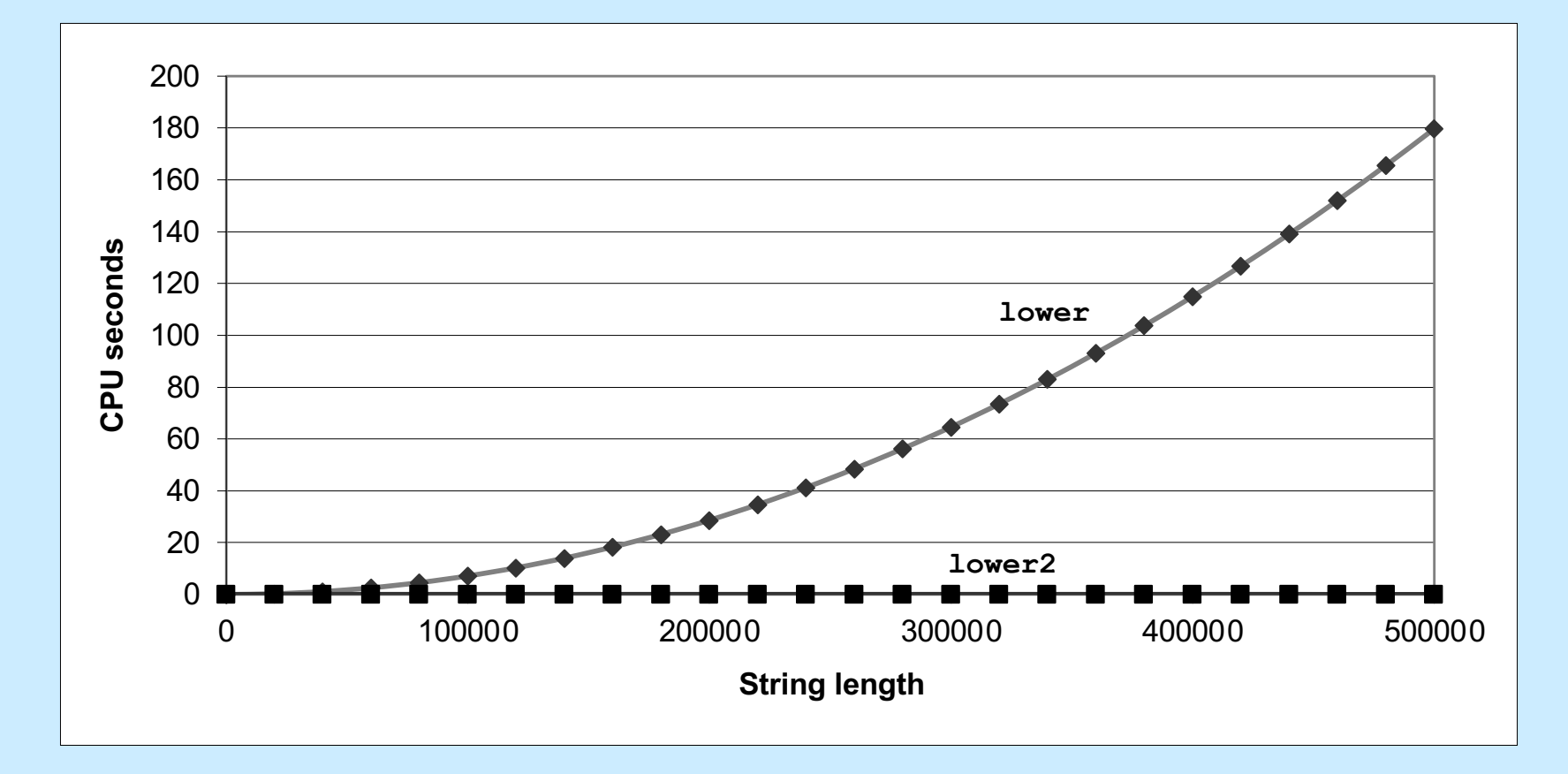

# **Optimization Blocker: Function Calls**

- *Why couldn't compiler move* **strlen** *out of inner loop?*
	- **function may have side effects**
		- » **alters global state each time called**
	- **function may not return same value for given arguments**
		- » **depends on other parts of global state**
		- » **function lower could interact with strlen**
- **Warning:**
	- **compiler treats function call as a black box**
	- **weak optimizations near them**
- **Remedy:**
	- **do your own code motion**

```
int lencnt = 0;
size_t strlen(const char *s){
    size t length = 0;
    while (*s != '\\0') {
       s++; length++;
    }
    lencnt += length;
    return length;
}
```
#### **Memory Matters**

```
/* Sum rows of n X n matrix a
   and store result in vector b * /void sum_rows1(long n, long a[][n], long *b) {
    long i, j;
    for (i = 0; i < n; i++)b[i] = 0;for (j = 0; j < n; j++)b[i] += a[i][j];}
}
```

```
# sum_rows1 inner loop
.L3:
  movq (%r8,%rax,8), %rcx # rcx = a[i][j]
  addq %rcx, (%rdx) # b[i] += rcx
  addq $1, %rax # j++
  cmpq %rax, %rdi # if i<n
  jne .L3 # goto .L3
```
- **Code updates b[i] on every iteration**
- **Why couldn't compiler optimize this away?**

```
CS33 Intro to Computer Systems XV–14 Copyright © 2022 Thomas W. Doeppner. All rights reserved.
```
# **Memory Aliasing**

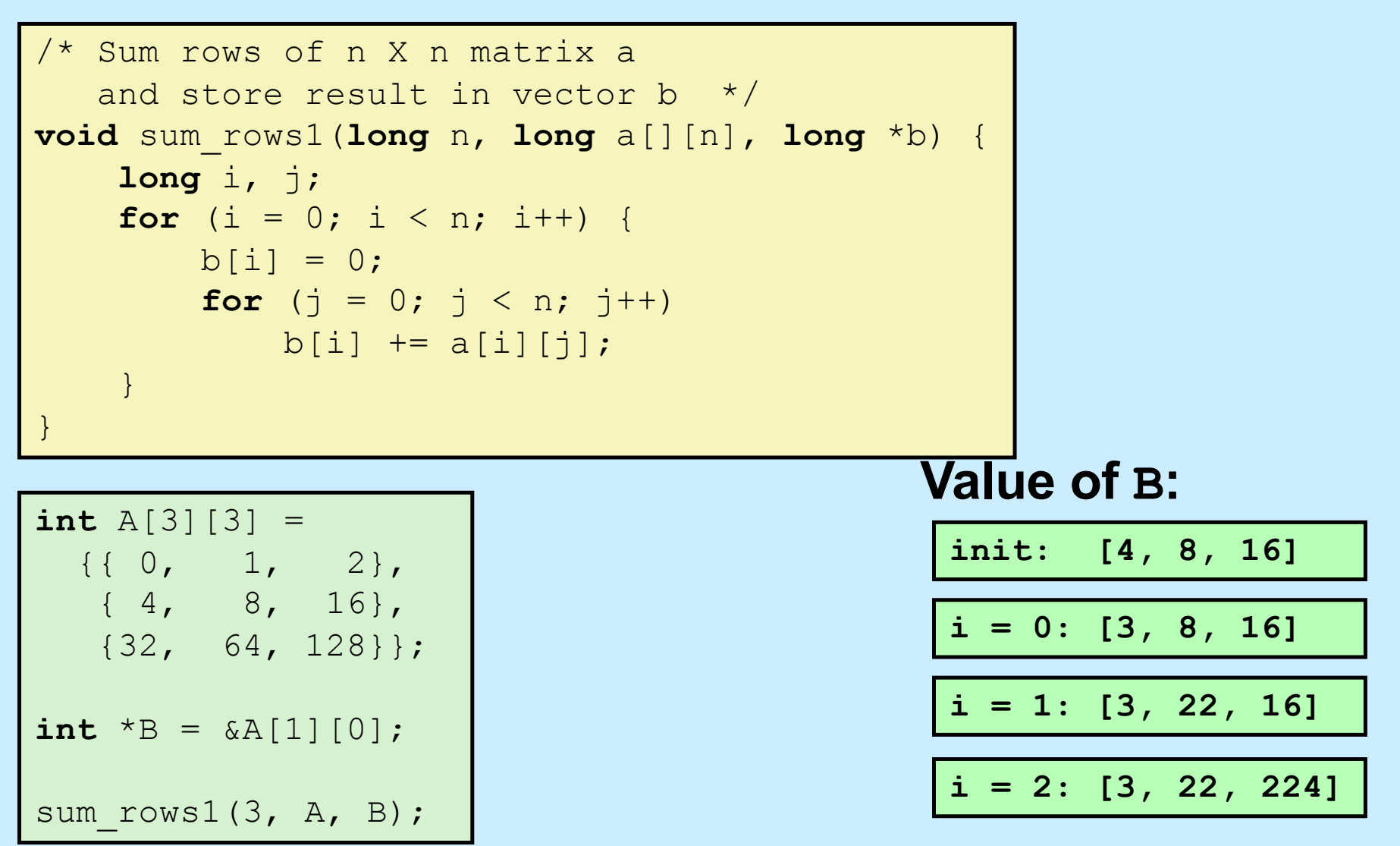

- **Code updates b[i] on every iteration**
- **Must consider possibility that these updates will affect program behavior**

# **Removing Aliasing**

```
/* Sum rows of n X n matrix a
   and store result in vector b * /void sum_rows1(long n, long a[][n], long *b) {
    long i, j;
    for (i = 0; i < n; i++) {
        \textbf{long} val = 0;
        for (j = 0; j < n; j++)val += a[i][j];b[i] = val;}
}
```

```
# sum_rows2 inner loop
.L4:
  addq (%r8, %rax, 8), %rcx
  addq $1, %rax
  cmpq %rax, %rdi
  jne .L4
```
• **No need to store intermediate results**

# **Optimization Blocker: Memory Aliasing**

#### • **Aliasing**

- **two different memory references specify single location**
- **easy to have happen in C**
	- » **since allowed to do address arithmetic**
	- » **direct access to storage structures**
- **get in habit of introducing local variables**
	- » **accumulating within loops**
	- » **your way of telling compiler not to check for aliasing**

#### **C99 to the Rescue**

#### • **New attribute**

- **restrict**
	- » **applied to a pointer, tells the compiler that the object pointed to will be accessed only via this pointer**
	- » **compiler thus doesn't have to worry about aliasing**
	- » **but the programmer does ...**
	- » **syntax**

```
int *restrict pointer;
```
#### **Pointers and Arrays**

- **long** a[][n]
	- **a is a 2-D array of longs, the size of each row is n**
- **long** (\*c)[n]
	- **c is a pointer to a 1-D array of size n**
- **a and c are of the same type**

#### **Memory Matters, Fixed**

```
/* Sum rows of n X n matrix a
   and store result in vector b * /void sum_rows1(long n, long (*restrict a)[n], long *restrict b) {
    long i, j;
    for (i = 0; i < n; i++) {
       b[i] = 0;
       for (j = 0; j < n; j++)b[i] += a[i][j];}
}
```

```
# sum_rows1 inner loop
.L3:
  addq (%rcx,%rax,8), %rdx
  addq $1, %rax
  cmpq %rax, %rdi
  jne .L3
```
• **Code doesn't update b[i] on every iteration**

# **Exploiting Instruction-Level Parallelism**

- **Need general understanding of modern processor design**
	- **hardware can execute multiple instructions in parallel**
- **Performance limited by data dependencies**
- **Simple transformations can have dramatic performance improvement**
	- **compilers often cannot make these transformations**
	- **lack of associativity and distributivity in floatingpoint arithmetic**

#### **Benchmark Example: Datatype for Vectors**

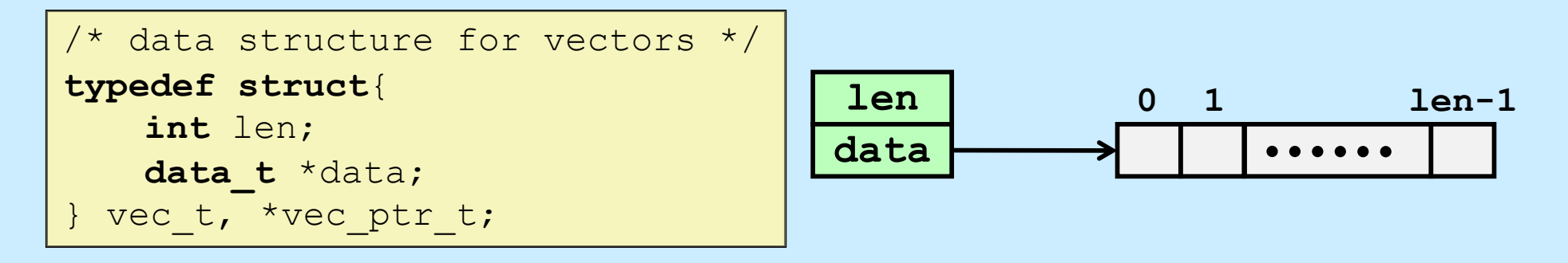

```
/* retrieve vector element and store at val */
int get_vec_element(vec_ptr_t v, int idx, data_t *val){
    if (idx \lt 0 || idx \gt = v->len)
        return 0;
    *val = v->data[idx];
    return 1;
}
/* return length of vector */
int vec_length(vec_ptr_t v) {
     return v->len;
}
```
# **Benchmark Computation**

```
void combine1(vec_ptr_t v, data_t *dest){
    long int i;
    \stardest = IDENT;
    for (i = 0; i < vec length(v); i++) {
       data t val;
       get vec element(v, i, &val);
       *dest = *dest OP val;
    }
}
```
**Compute sum or product of vector elements**

- **Data Types**
	- **use different declarations for data\_t**
		- » **int**
		- » **float**
		- » **double**
- **Operations**
	- **use different definitions of OP and IDENT**
		- » **+, 0**
		- » **\*, 1**

# **Cycles Per Element (CPE)**

- **Convenient way to express performance of program that operates on vectors or lists**
- **Length = n**
- **T = CPE\*n + Overhead**
	- **CPE is slope of line**

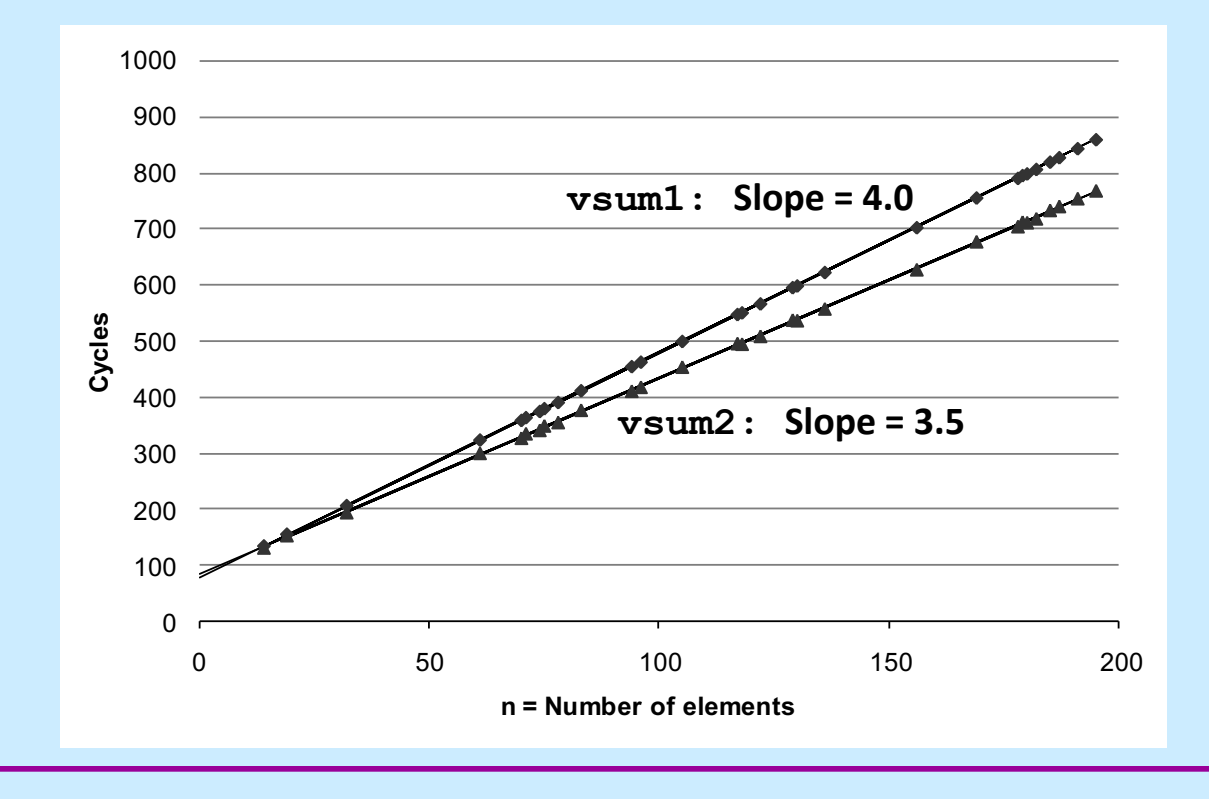

**CS33 Intro to Computer Systems <b>XV–24** CS33 Thomas W. Doeppner. All rights reserved. All rights reserved. All rights reserved. All rights reserved. All rights reserved. All rights reserved. All rights reserved. All rights

# **Benchmark Performance**

```
void combine1(vec_ptr_t v, data_t *dest){
    long int i;
    \stardest = IDENT;
    for (i = 0; i < vec length(v); i++) {
       data_t val;
       get_vec_element(v, i, &val);
       *dest = *dest OP val;
    }
}
```
**Compute sum or product of vector elements**

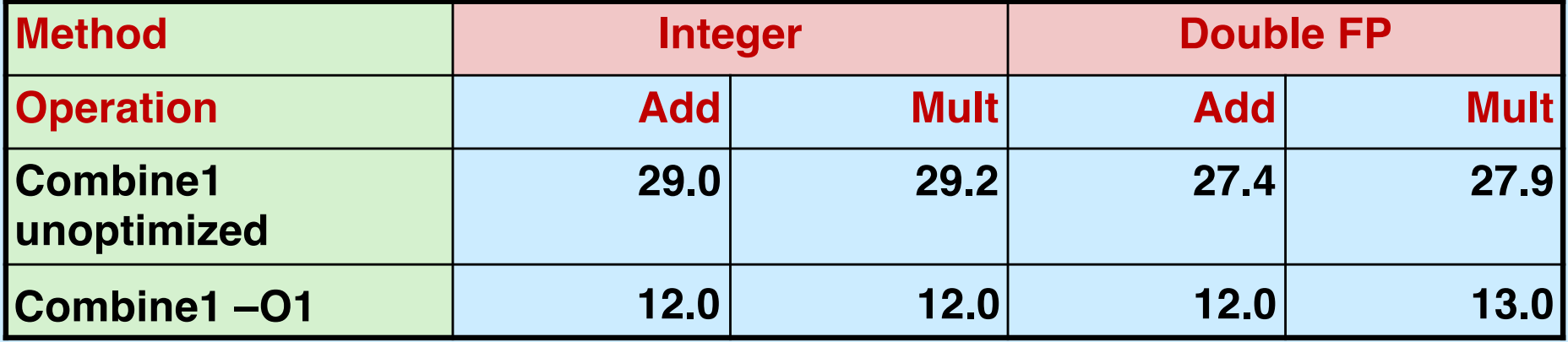

**CS33 Intro to Computer Systems XV–25** Copyright © 2022 Thomas W. Doeppner. All rights reserved.

#### **Move vec\_length**

```
void combine2(vec_ptr_t v, data_t *dest){
    long int i;
    long int length = vec length(v);
    \stardest = IDENT;
    for (i = 0; i < length; i++) {
       data t val;
       get_vec_element(v, i, &val);
       *dest = *dest OP val;
    }
}
```
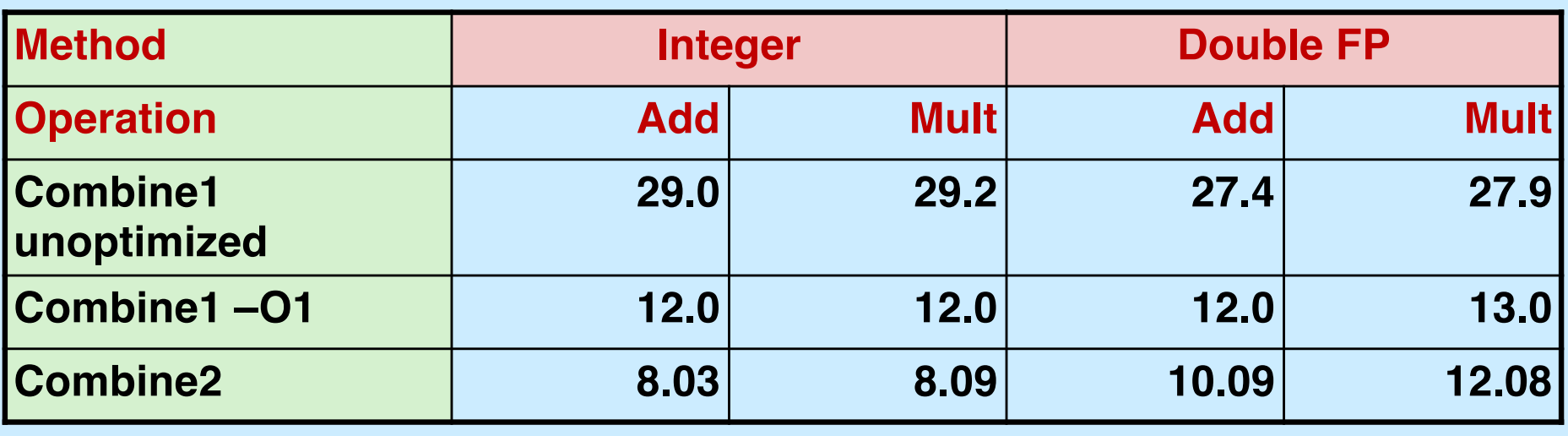

**CS33 Intro to Computer Systems <b>XV–26** CS33 Thomas W. Doeppner. All rights reserved. All rights reserved. All rights reserved. All rights reserved. All rights reserved. All rights reserved. All rights reserved. All rights

# **Eliminate Function Calls**

```
void combine3(vec_ptr_t v, data_t *dest){
    long int i;
    long int length = vec length(v);
    data_t * data = getvec_set(s);\stardest = IDENT;
    for (i = 0; i < length; i++) {
      *dest = *dest OP data[i];
    }
}
```

```
data t *get vec start(
   vec_ptr v) {
  return v->data;
```
}

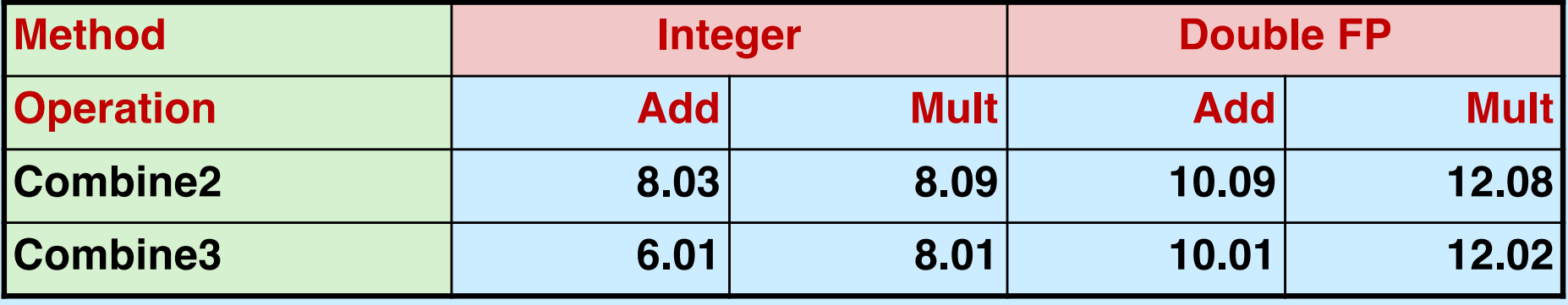

# **Eliminate Unneeded Memory References**

```
void combine4(vec_ptr_t v, data_t *dest){
  int i;
  int length = vec length(v);
  data t *d = get vec_start(v);
  data t t = IDENT;
  for (i = 0; i < length; i++)t = t OP d[i];
  *dest = t;
}
```
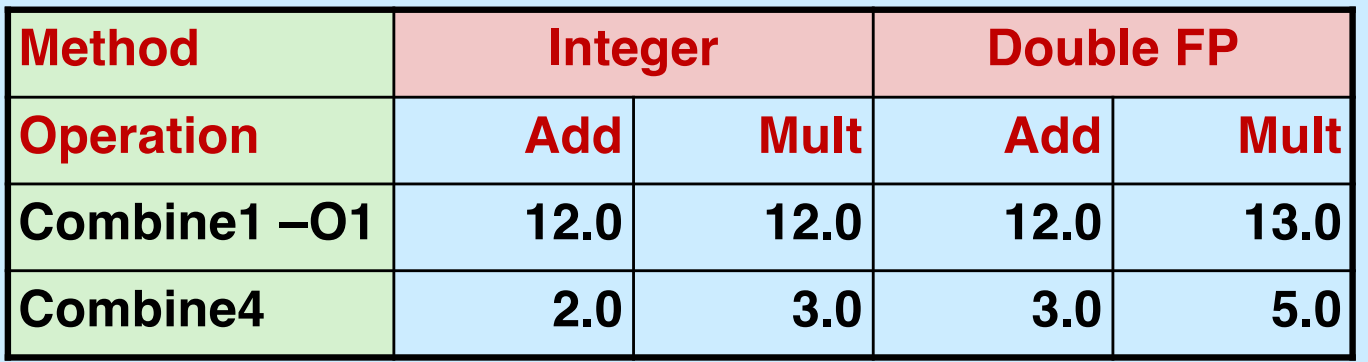

#### **Quiz 2**

**Combine4 is pretty fast; we've done all the "obvious" optimizations. How much faster will we be able to make it? (Hint: it involves taking advantage of pipelining and multiple functional units on the chip.)**

**a) 1× (it's already as fast as possible)**

b) 
$$
2x - 4x
$$

- **c) 16× – 64×**
- **d) 128× – ∞×**

# **Modern CPU Design**

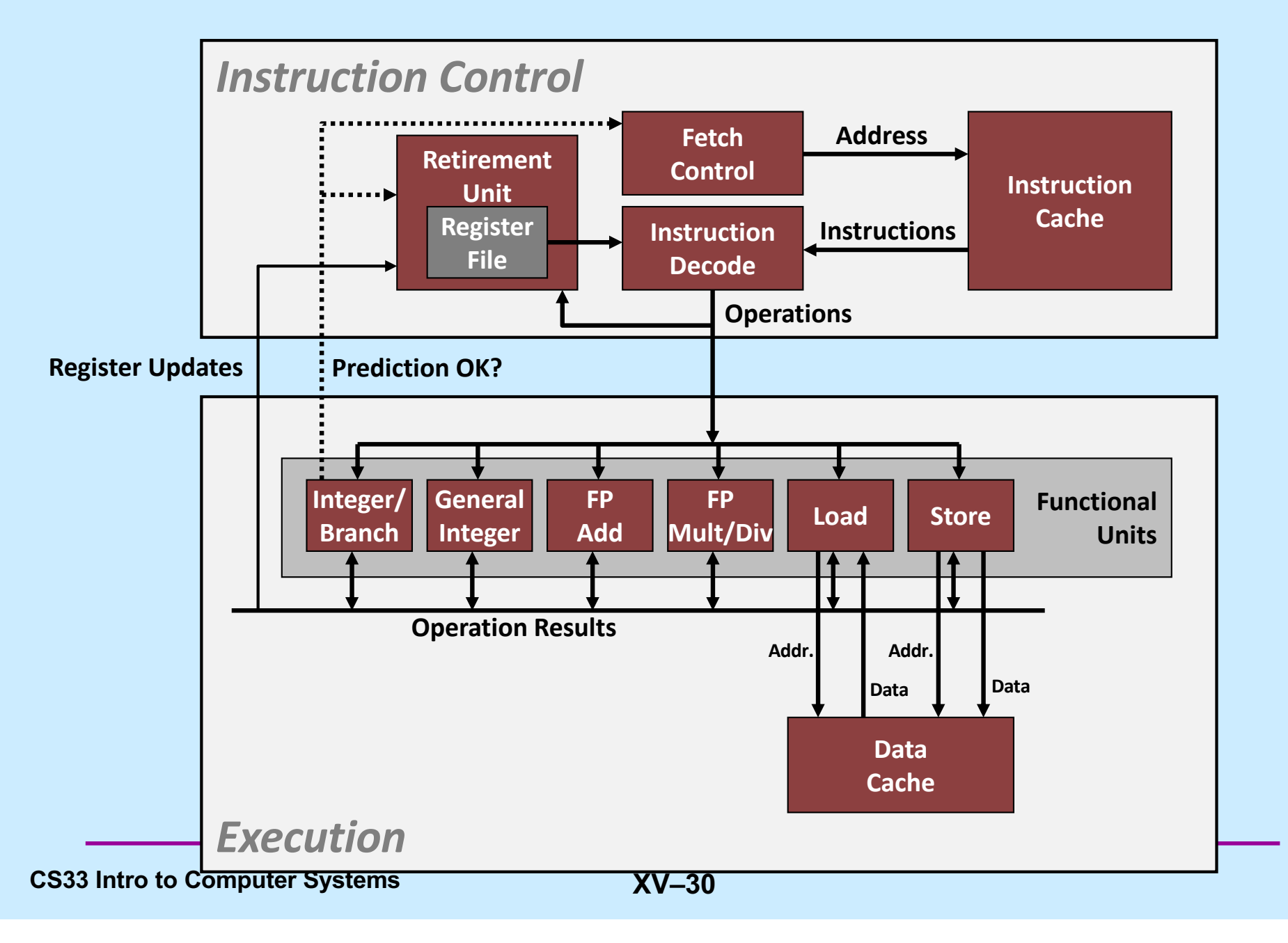

#### **Multiple Operations per Instruction**

- **addq %rax, %rdx**
	- **a single operation**
- **addq %rax, 8(%rdx)**
	- **three operations**
		- » **load value from memory**
		- » **add to it the contents of %rax**
		- » **store result in memory**

#### **Instruction-Level Parallelism**

- **addq 8(%rax), %rax addq %rbx, %rdx**
	- **can be executed simultaneously: completely independent**
- **addq 8(%rax), %rbx addq %rbx, %rdx**
	- **can also be executed simultaneously, but some coordination is required**

#### **Out-of-Order Execution**

```
• movss (%rbp), %xmm0
mulss (%rax, %rdx, 4), %xmm0
movss %xmm0, (%rbp)
addq %r8, %r9
imulq %rcx, %r12
addq $1, %rdx
```
**these can be executed without waiting for the first three to finish**

#### **Speculative Execution**

- **80489f3: movl \$0x1,%ecx**
- **80489f8: xorq %rdx,%rdx**
- **80489fa: cmpq %rsi,%rdx**
- **80489fc: jnl 8048a25**
- **80489fe: movl %esi,%edi**
- **8048a00: imull (%rax,%rdx,4),%ecx**

**perhaps execute these instructions**

### **Haswell CPU**

#### • **Functional Units**

- **1) Integer arithmetic, floating-point multiplication, integer and floating-point division, branches**
- **2) Integer arithmetic, floating-point addition, integer and floatingpoint multiplication**
- **3) Load, address computation**
- **4) Load, address computation**
- **5) Store**
- **6) Integer arithmetic**
- **7) Integer arithmetic, branches**
- **8) Store, address computation**

# **Haswell CPU**

#### • **Instruction characteristics**

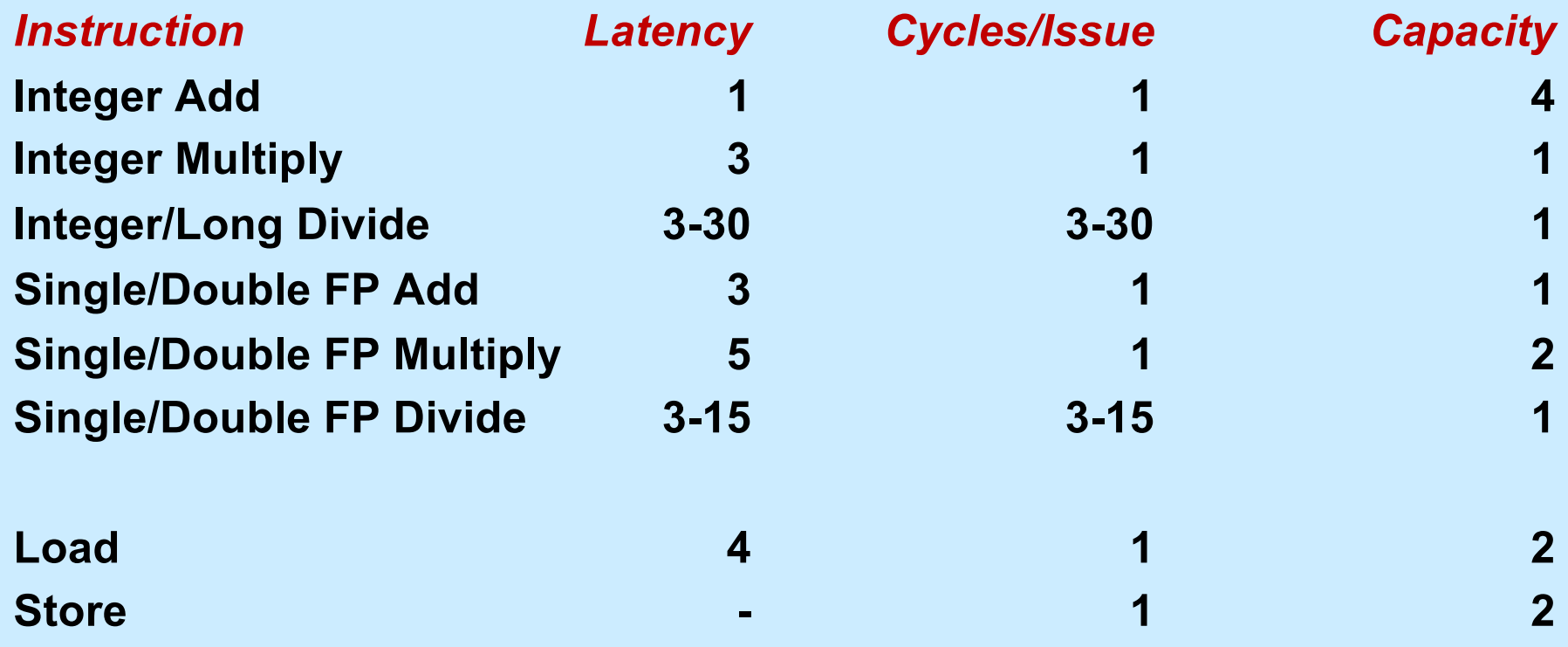

#### **Haswell CPU Performance Bounds**

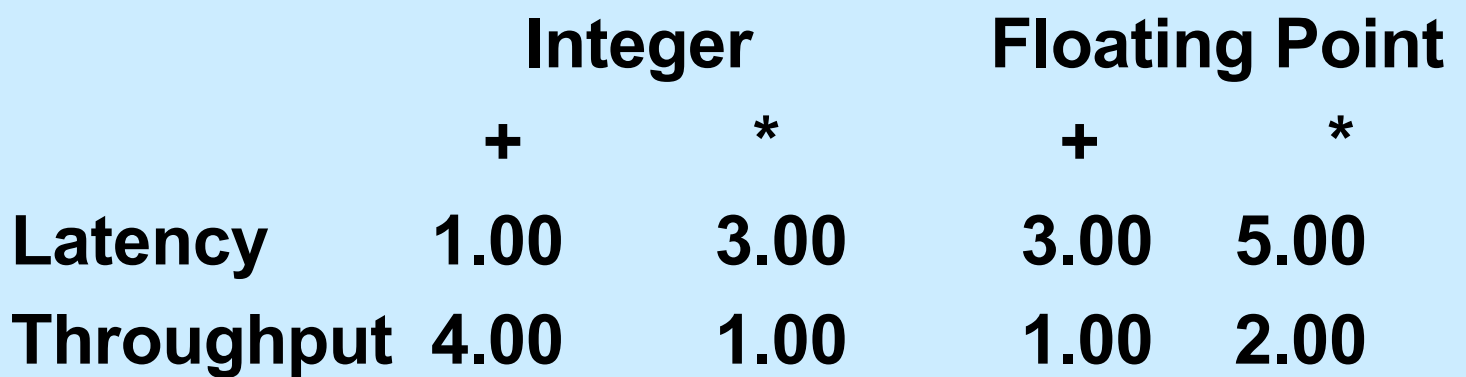

#### **x86-64 Compilation of Combine4**

• **Inner loop (case: SP floating-point multiply)**

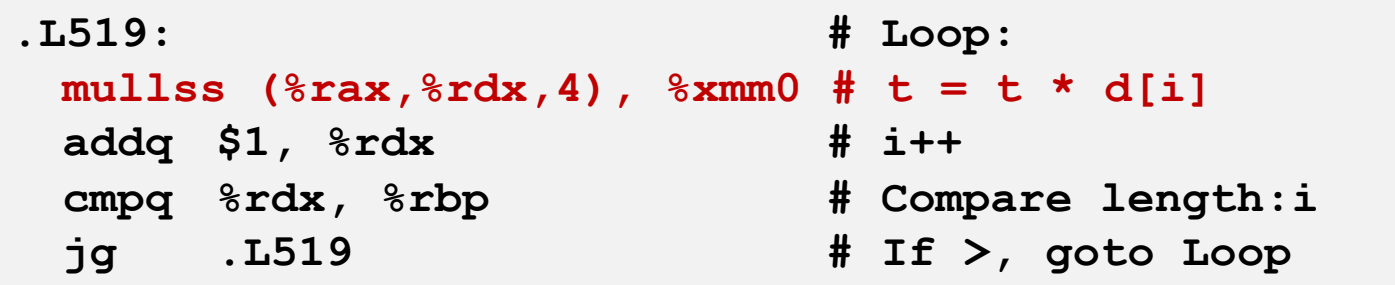

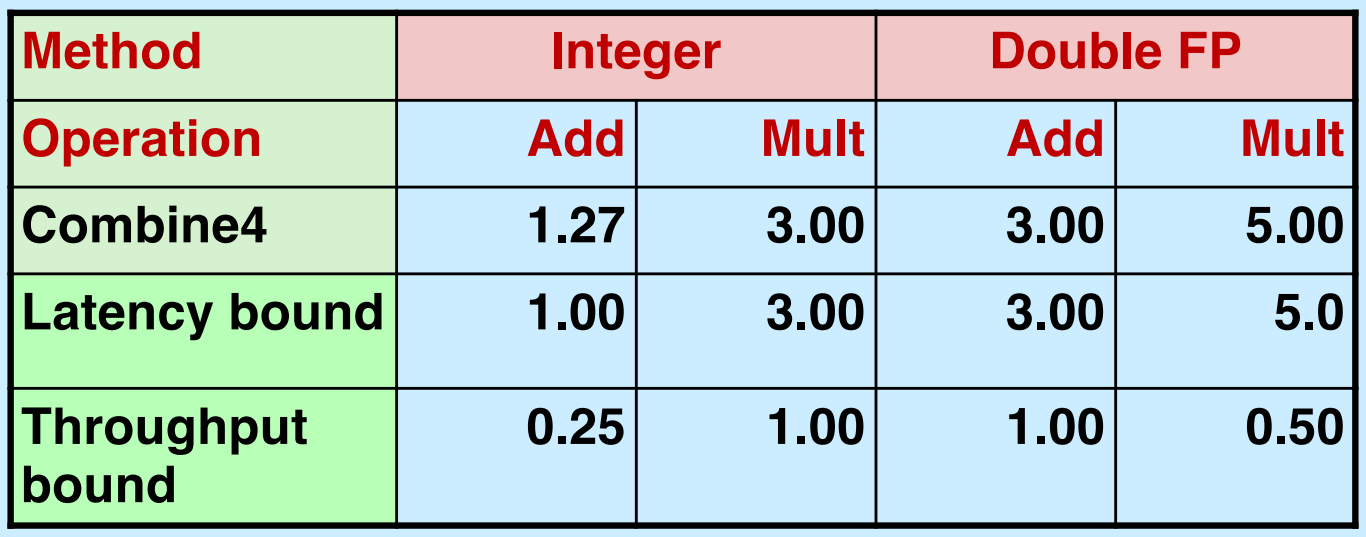

**CS33 Intro to Computer Systems W. Doeppner. All rights reserved. All rights reserved. All rights reserved. All rights reserved. All rights reserved. All rights reserved. All rights reserved. All rights reserved. All right** 

# **Inner Loop**

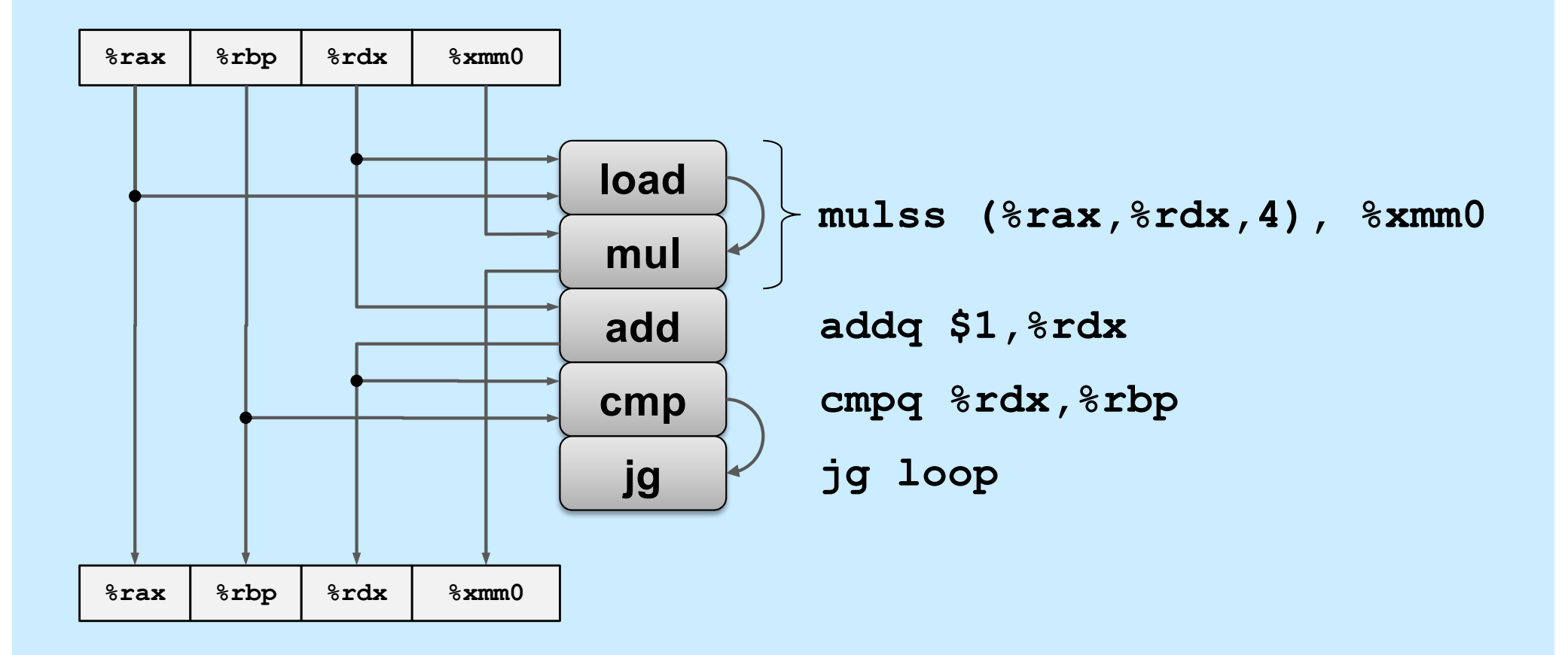

#### **Data-Flow Graphs of Inner Loop**

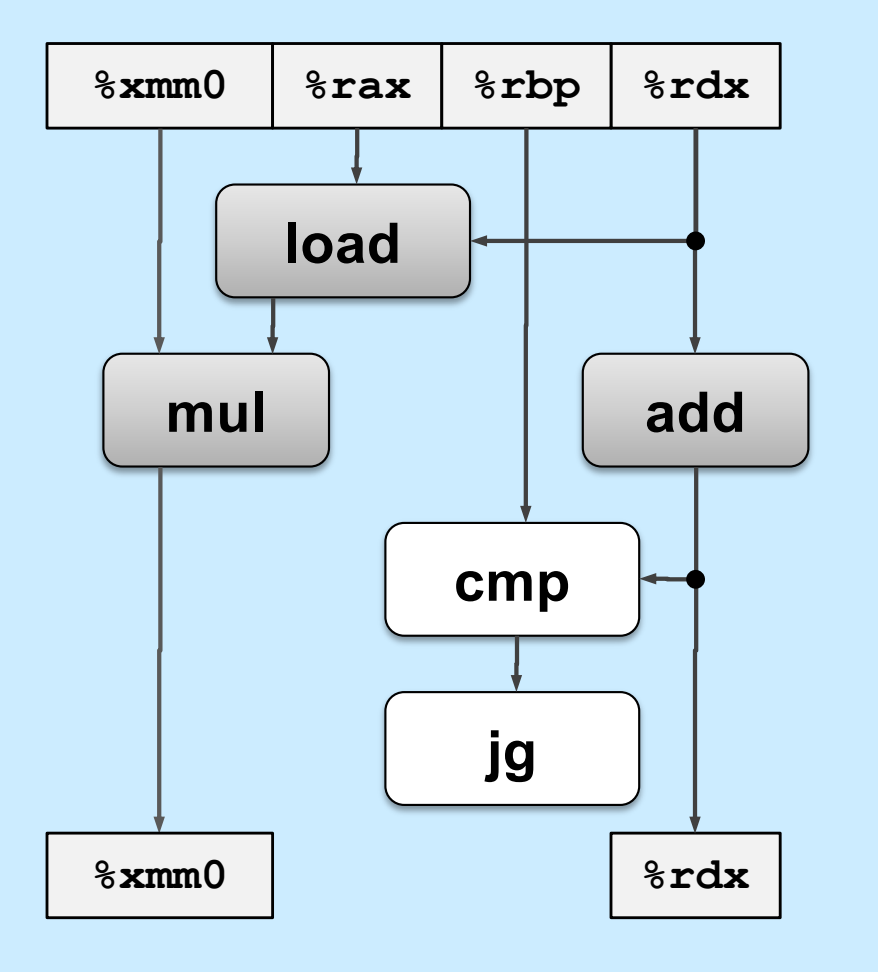

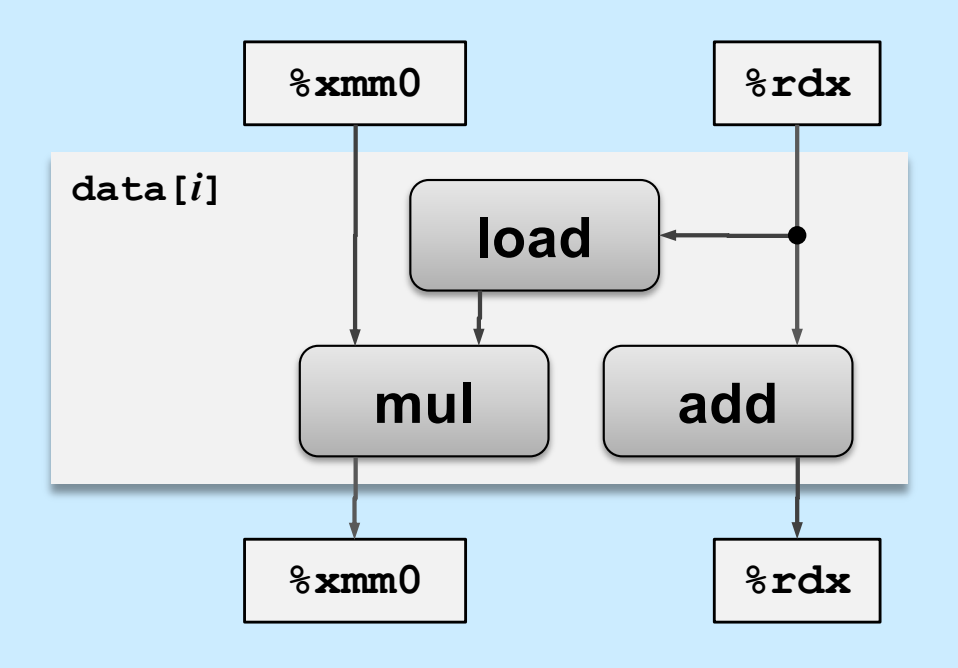

#### **Relative Execution Times**

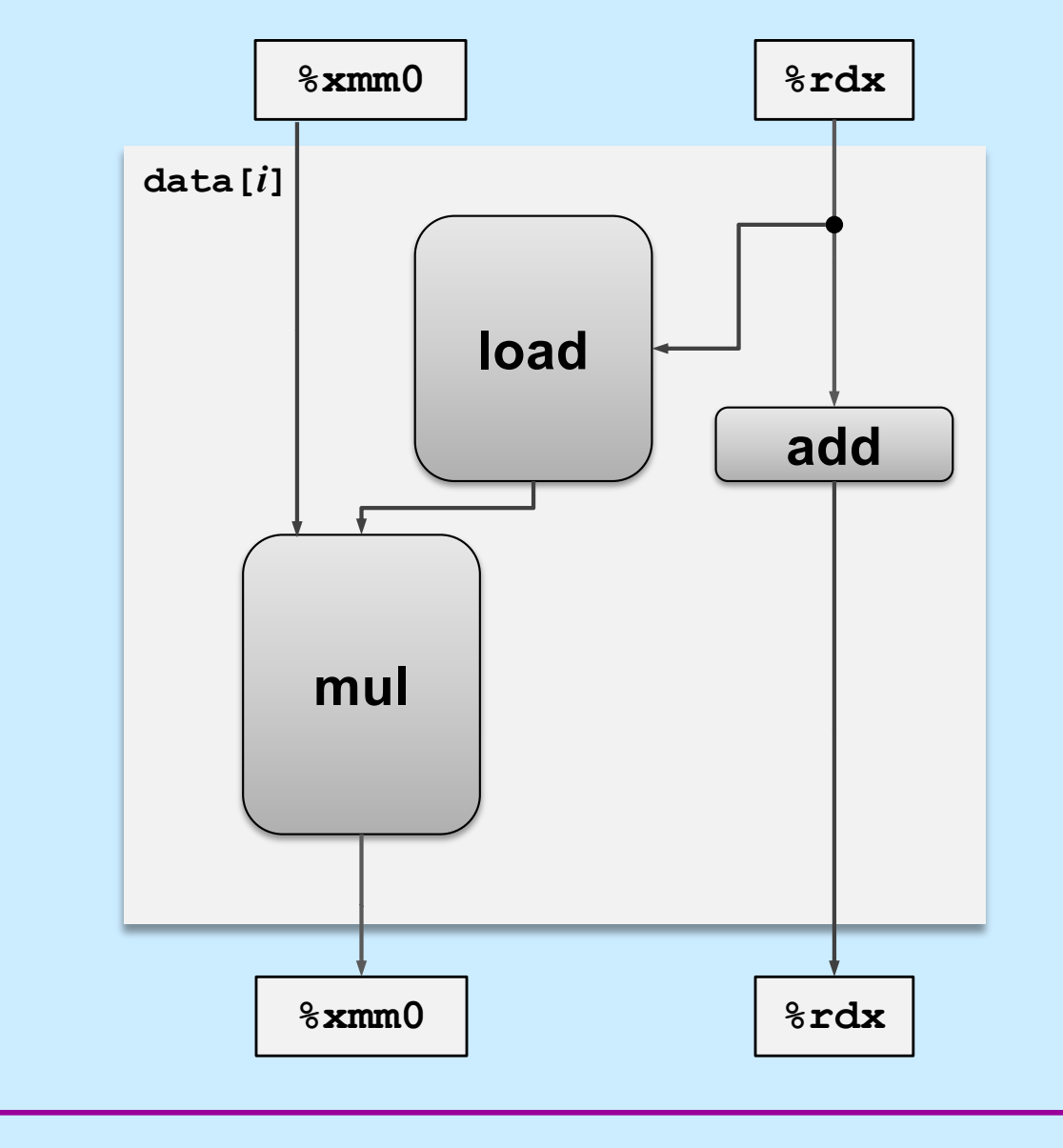

**CS33 Intro to Computer Systems XV–41** Copyright © 2022 Thomas W. Doeppner. All rights reserved.

#### **Data Flow Over Multiple Iterations**

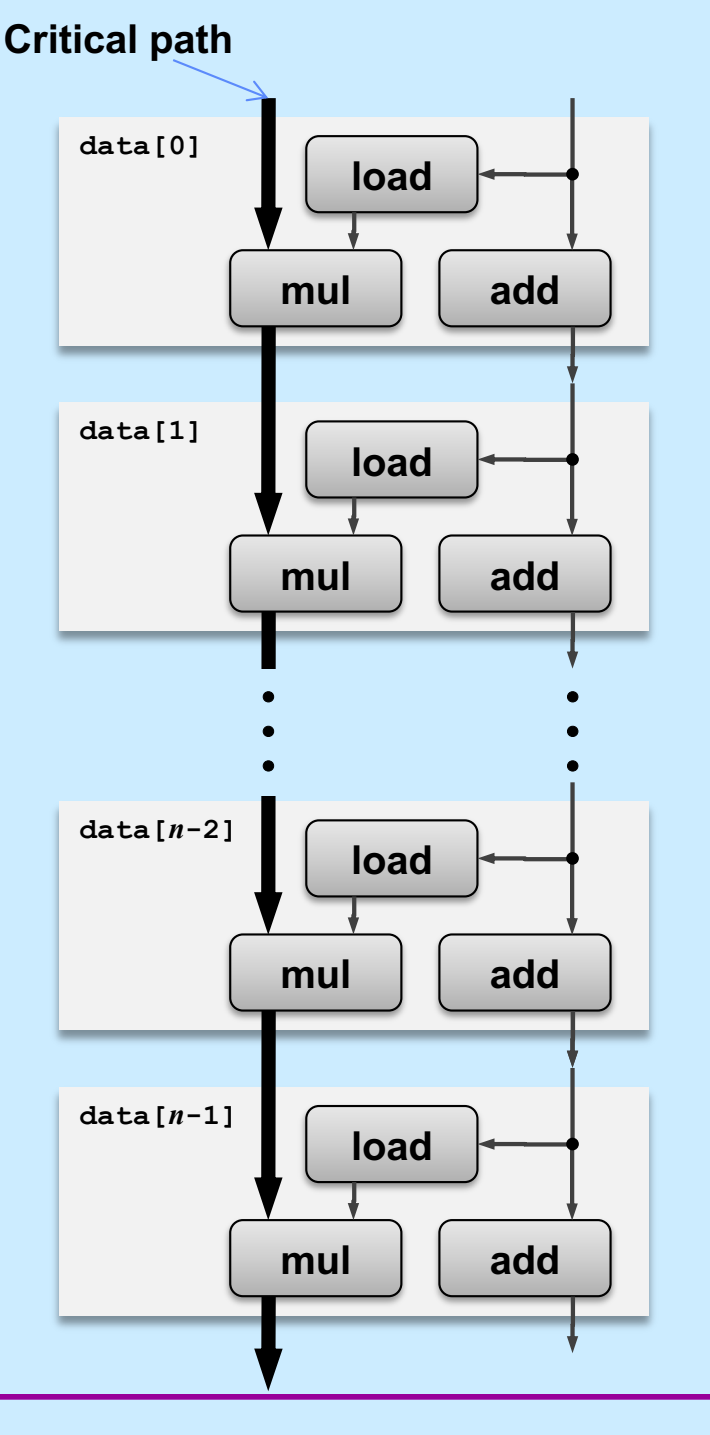

**CS33 Intro to Computer Systems <b>XV–42** CS33 Thomas W. Doeppner. All rights reserved. All rights reserved. All rights reserved. All rights reserved. All rights reserved. All rights reserved. All rights reserved. All rights

#### **Pipelined Data-Flow Over Multiple Iterations**

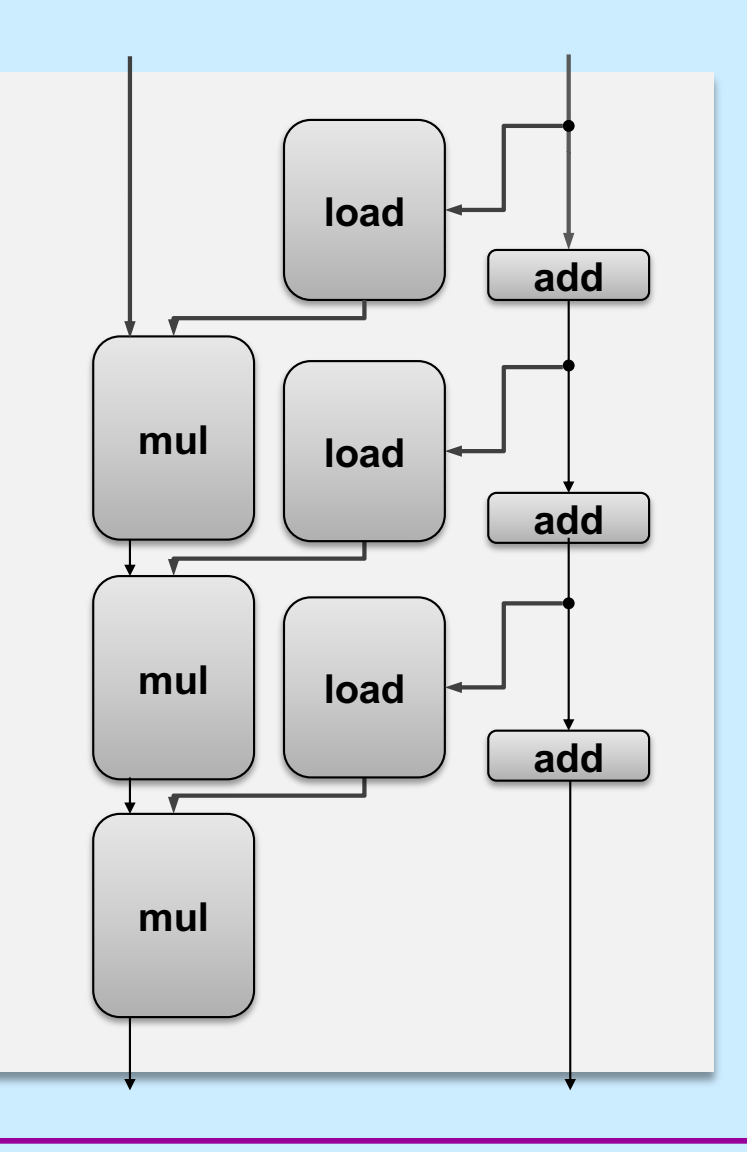

**CS33 Intro to Computer Systems XV–43** Copyright © 2022 Thomas W. Doeppner. All rights reserved.

#### **Pipelined Data-Flow Over Multiple Iterations**

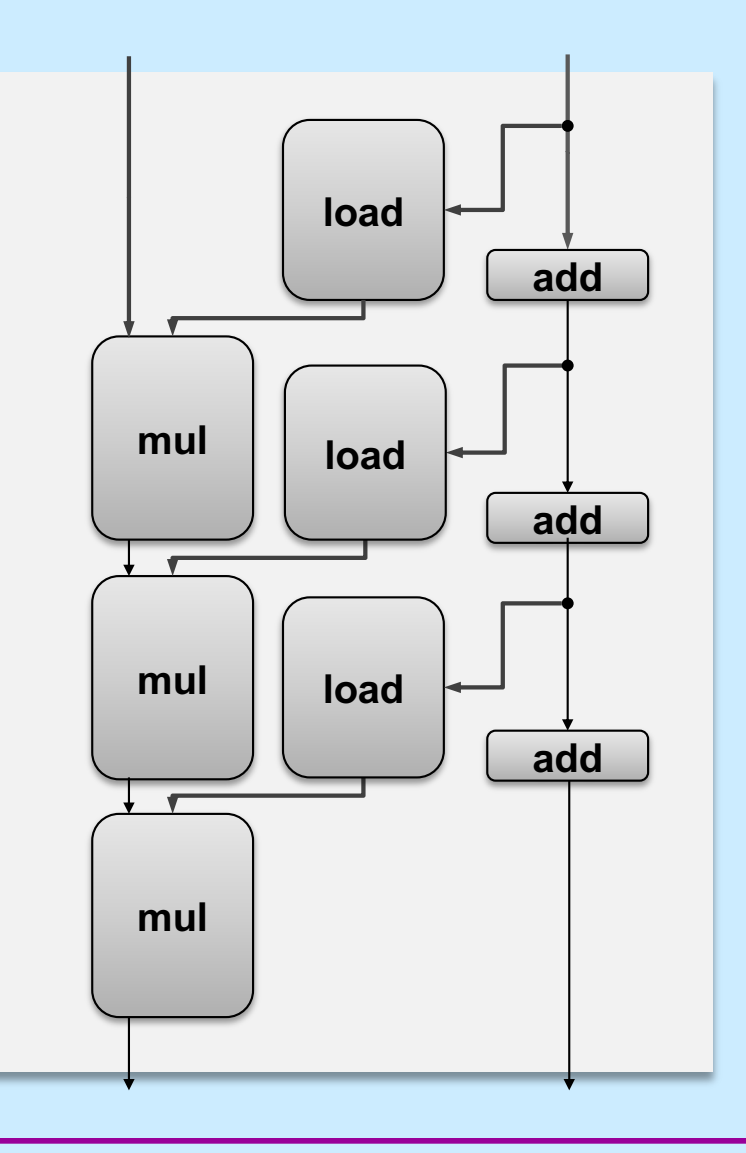

**CS33 Intro to Computer Systems XV–44** Copyright © 2022 Thomas W. Doeppner. All rights reserved.

#### **Pipelined Data-Flow Over Multiple Iterations**

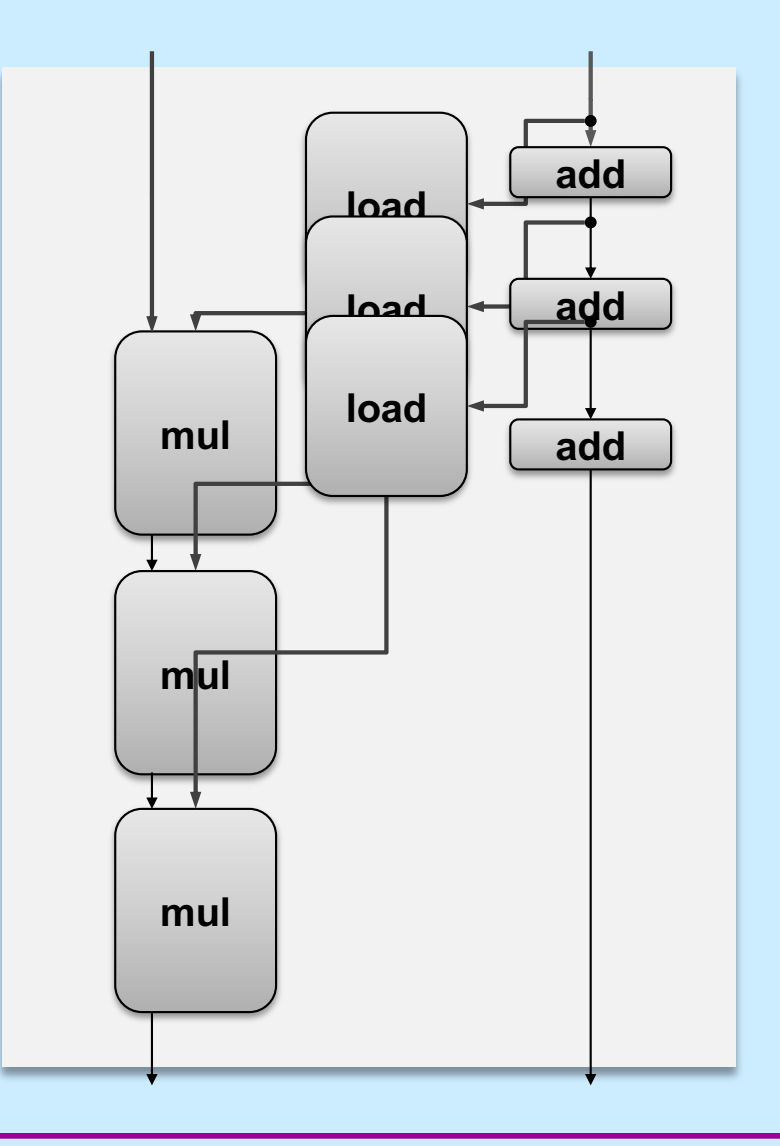

**CS33 Intro to Computer Systems XV–45** Copyright © 2022 Thomas W. Doeppner. All rights reserved.

# **Combine4 = Serial Computation (OP = \*)**

• **Computation (length=8)**

**((((((((1 \* d[0]) \* d[1]) \* d[2]) \* d[3]) \* d[4]) \* d[5]) \* d[6]) \* d[7])**

#### • **Sequential dependence**

– **performance: determined by latency of OP**

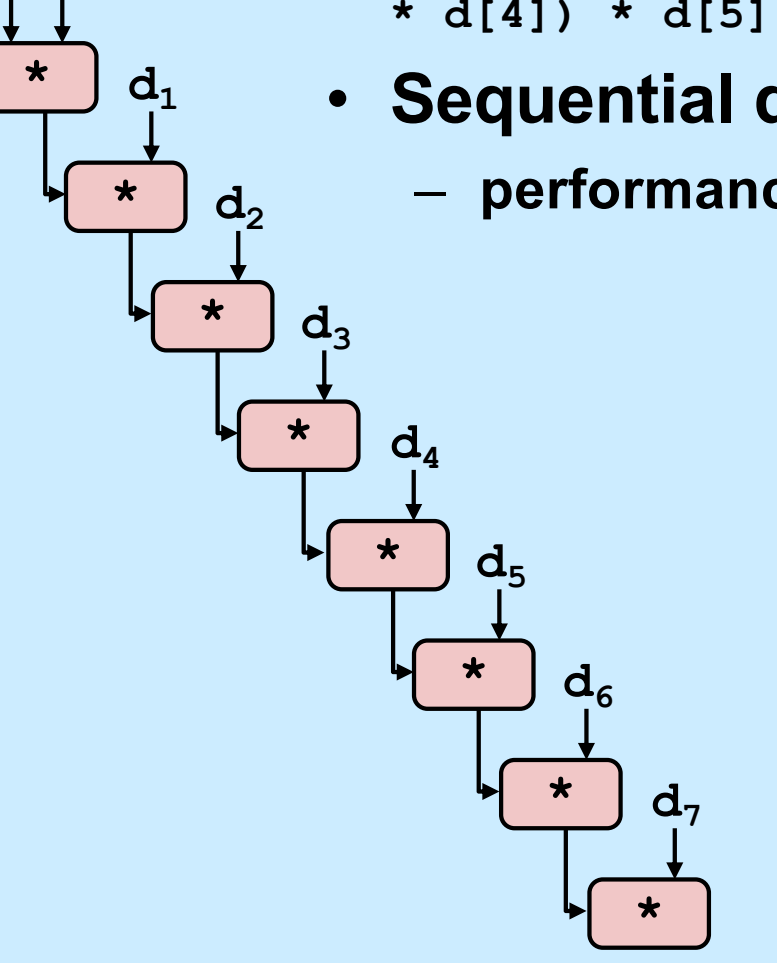

 $1 d_0$ 

# **Loop Unrolling**

```
void unroll2x(vec_ptr_t v, data_t *dest)
\{int length = vec length(v);
    int limit = length-1;
    data t *d = get vec start(v);
    data t x = IDENT;
    int i;
    /* Combine 2 elements at a time */
    for (i = 0; i < 1 imit; i+=2 {
       x = (x \t{OP} d[i]) \t{OP} d[i+1];}
    /* Finish any remaining elements */
    for (; i < length; i++) {
       x = x OP d[i];}
    *dest = x;
}
```
#### • **Perform 2x more useful work per iteration**

**CS33 Intro to Computer Systems <b>XV–47** CS33 Intro to Computer Systems

# **Effect of Loop Unrolling**

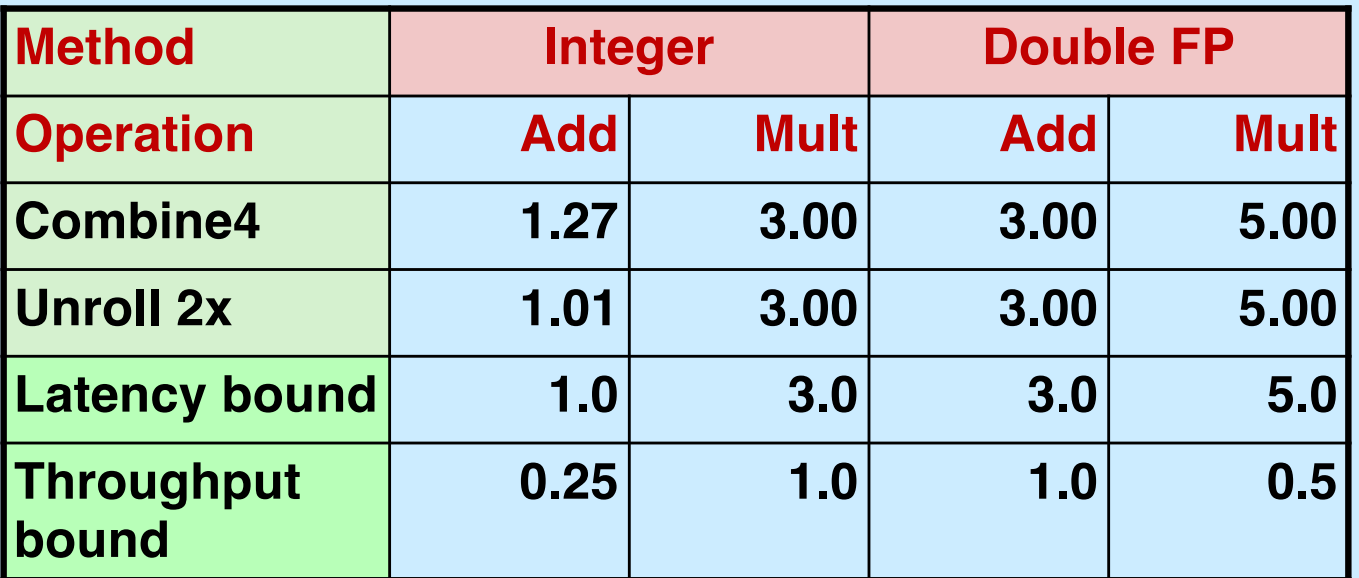

- **Helps integer add**
	- **reduces loop overhead**
- **Others don't improve.** *Why?*
	- **still sequential dependency**

 $x = (x \t{OP} d[i]) \t{OP} d[i+1];$ 

# **Loop Unrolling with Reassociation**

```
void unroll2xra(vec_ptr_t v, data_t *dest)
\{int length = vec length(v);
    int limit = length-1;
    data t *d = get vec start(v);
    data t x = IDENT;
    int i;
    /* Combine 2 elements at a time */
    for (i = 0; i < 1imit; i+=2 {
       x = x OP (d[i] OP d[i+1]);
    }
    /* Finish any remaining elements */
    for (; i < length; i++) {
       x = x OP d[i];
    }
    *dest = x;
}
                                   x = (x \t{OP} d[i]) \t{OP} d[i+1];Compare to before
```
- **Can this change the result of the computation?**
- **Yes, for FP.** *Why?*

**CS33 Intro to Computer Systems <b>XV–49** CS33 Thomas W. Doeppner. All rights reserved. All rights reserved. All rights reserved. All rights reserved. All rights reserved. All rights reserved. All rights reserved. All rights

#### **Reassociated Computation**

 $x = x$  OP (d[i] OP d[i+1]);

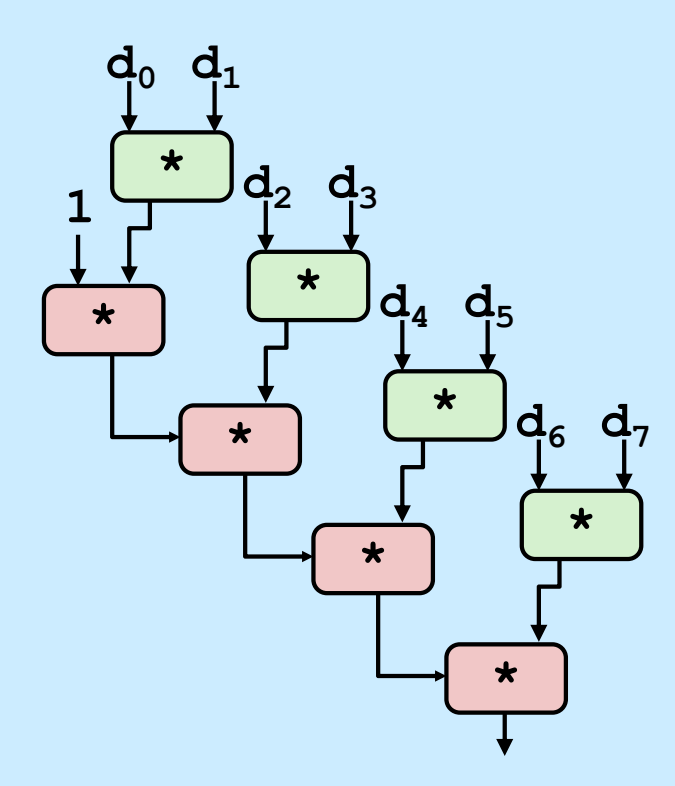

#### • **What changed:**

– **ops in the next iteration can be started early (no dependency)**

#### • **Overall Performance**

- **N elements, D cycles latency/op**
- **should be (N/2+1)\*D cycles: CPE = D/2**
- **measured CPE slightly worse for integer addition (there are other things going on)**

# **Effect of Reassociation**

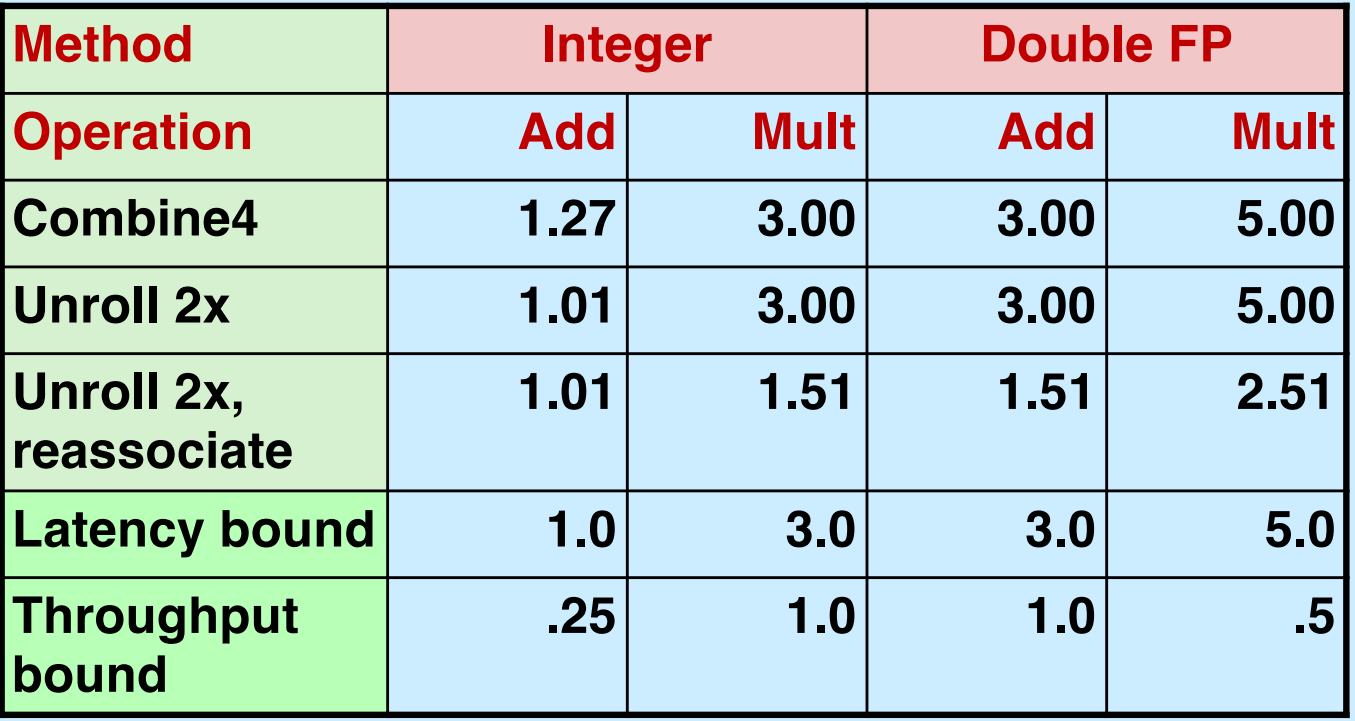

• **Nearly 2x speedup for int \*, FP +, FP \***

– **reason: breaks sequential dependency**

 $x = x$  OP (d[i] OP d[i+1]);

# **Loop Unrolling with Separate Accumulators**

```
void unroll2xp2x(vec_ptr_t v, data_t *dest)
\left\{ \right.int length = vec length(v);
    int limit = length-1;
    data t *d = get vec start(v);
    data t x0 = IDENT;
    data t \times 1 = \text{IDENT};
    int i;
    /* Combine 2 elements at a time */
    for (i = 0; i < 1 imit; i+=2 {
       x0 = x0 OP d[i];
      x1 = x1 OP d[i+1];
    }
    /* Finish any remaining elements */
    for (; i < length; i++) {
        x0 = x0 OP d[i];
    }
    *dest = x0 OP x1;
}
```
#### • **Different form of reassociation**

**CS33 Intro to Computer Systems XV–52** Copyright © 2022 Thomas W. Doeppner. All rights reserved.

# **Effect of Separate Accumulators**

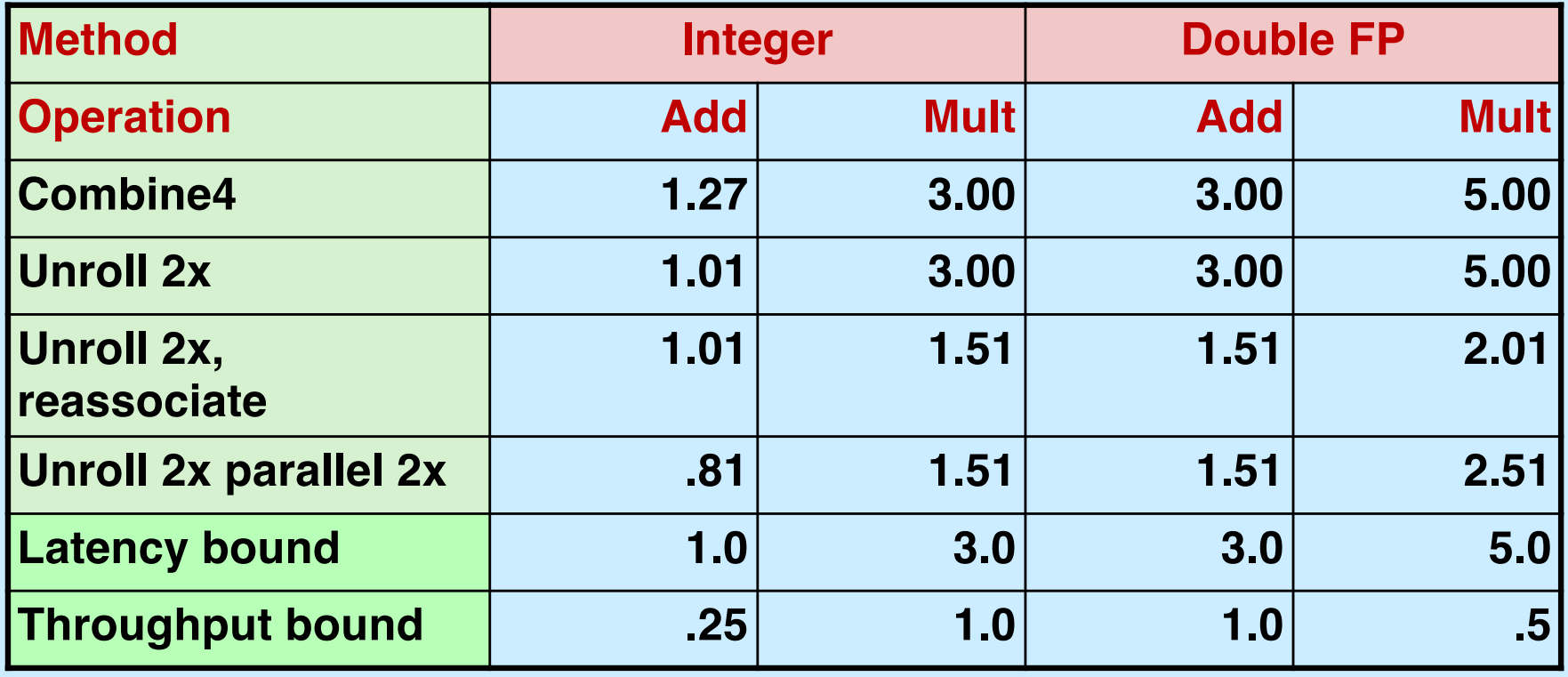

- **2x speedup (over unroll 2x) for int \*, FP +, FP \***
	- **breaks sequential dependency in a "cleaner," more obvious way**

 $x0 = x0$  OP d[i]; **x1 = x1 OP d[i+1];**

#### **Separate Accumulators**

$$
x0 = x0
$$
 OP d[i];  
 $x1 = x1$  OP d[i+1];

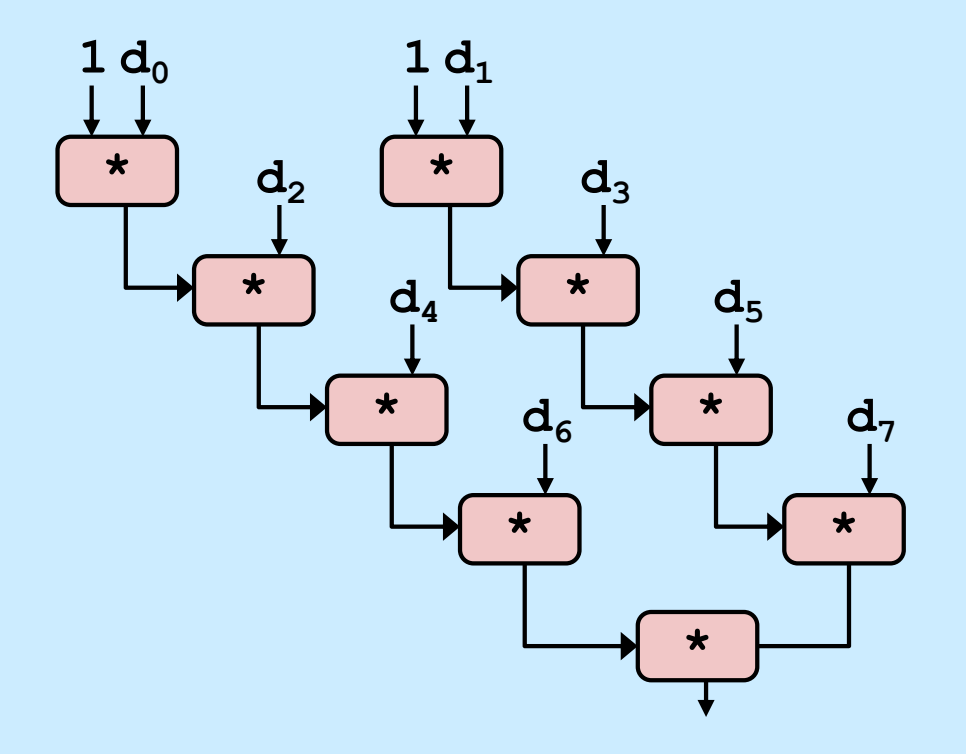

#### • **What changed:**

• two independent "streams" of operations

#### • **Overall Performance**

- N elements, D cycles latency/op
- should be (N/2+1)\*D cycles: **CPE = D/2**
- Integer addition improved, but not yet at predicted value

#### *What Now?*

#### **Quiz 3**

**We're making progress. With two accumulators we get a two-fold speedup. With three accumulators, we can get a three-fold speedup. How much better performance can we expect if we add even more accumulators?**

- **a) It keeps on getting better as we add more and more accumulators**
- **b) It's limited by the latency bound**
- **c) It's limited by the throughput bound**
- **d) It's limited by something else**

# **Performance**

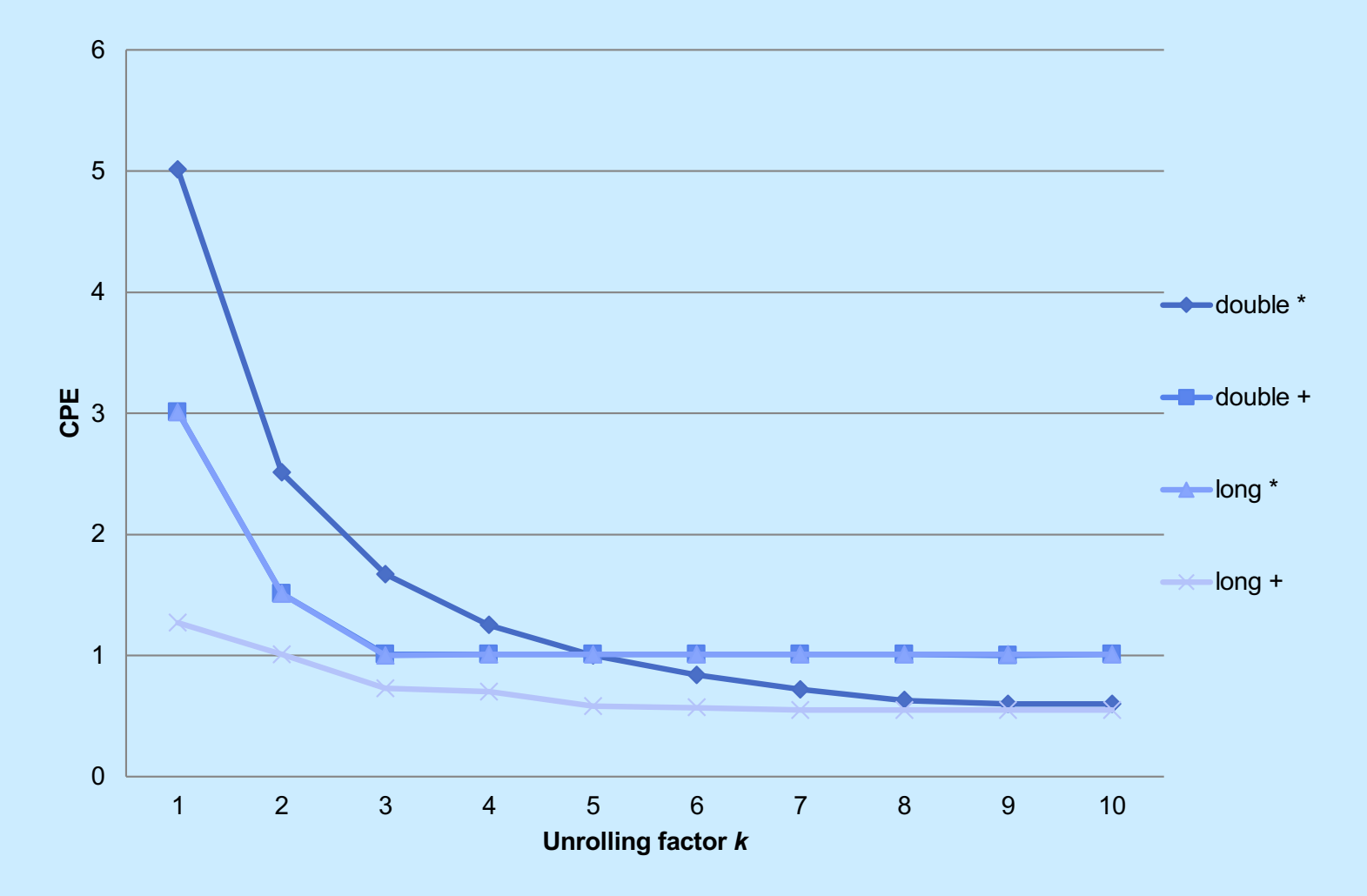

- **K-way loop unrolling with K accumulators**
	- **limited by number and throughput of functional units**

**CS33 Intro to Computer Systems XV–56** 

# **Achievable Performance**

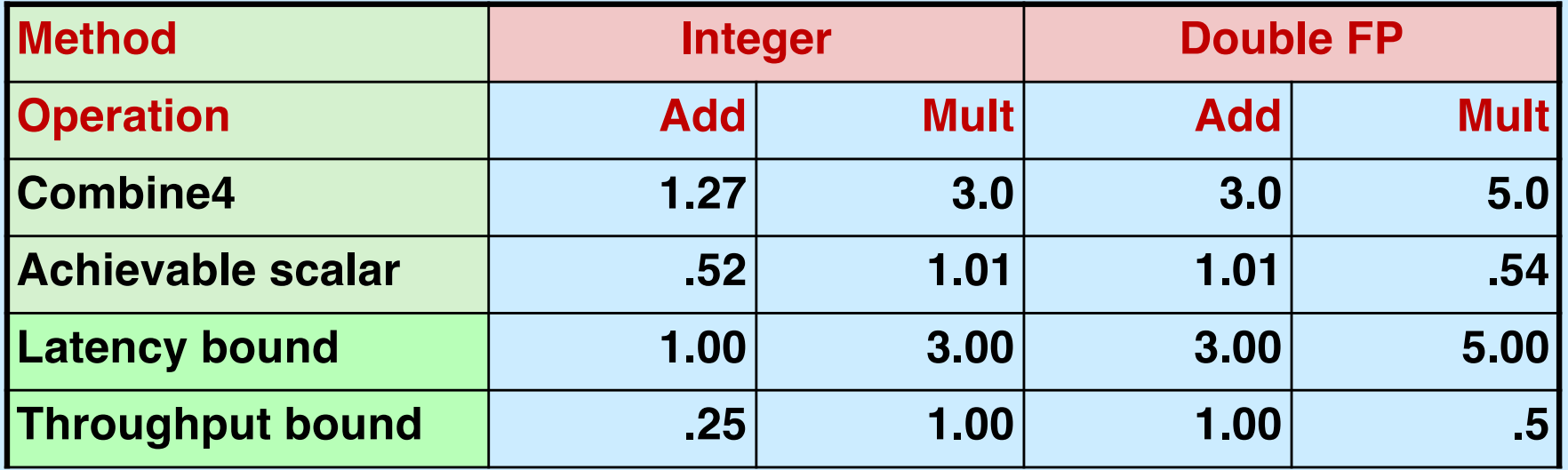

# **Using Vector Instructions**

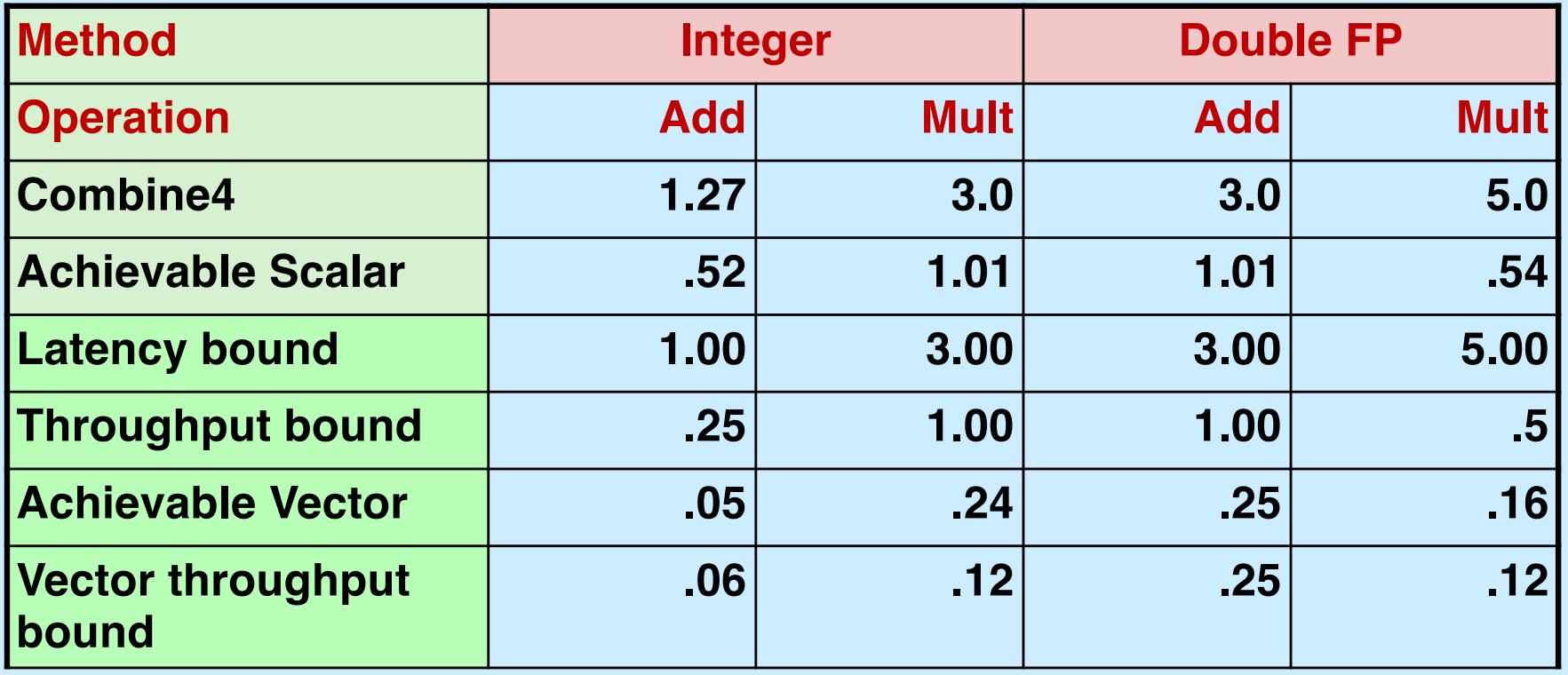

• **Make use of SSE Instructions**

– **parallel operations on multiple data elements**

# **Hyper Threading**

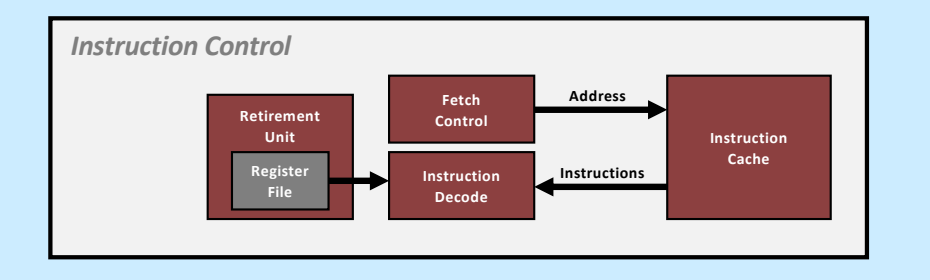

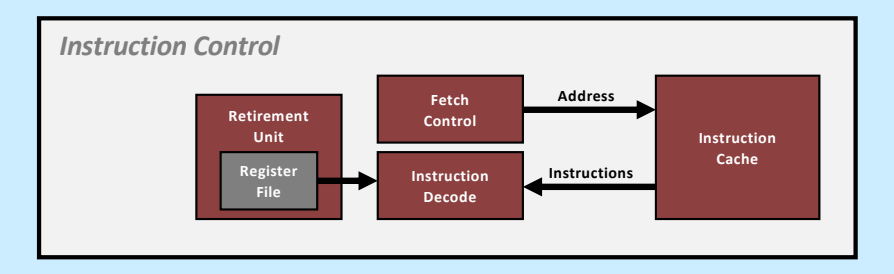

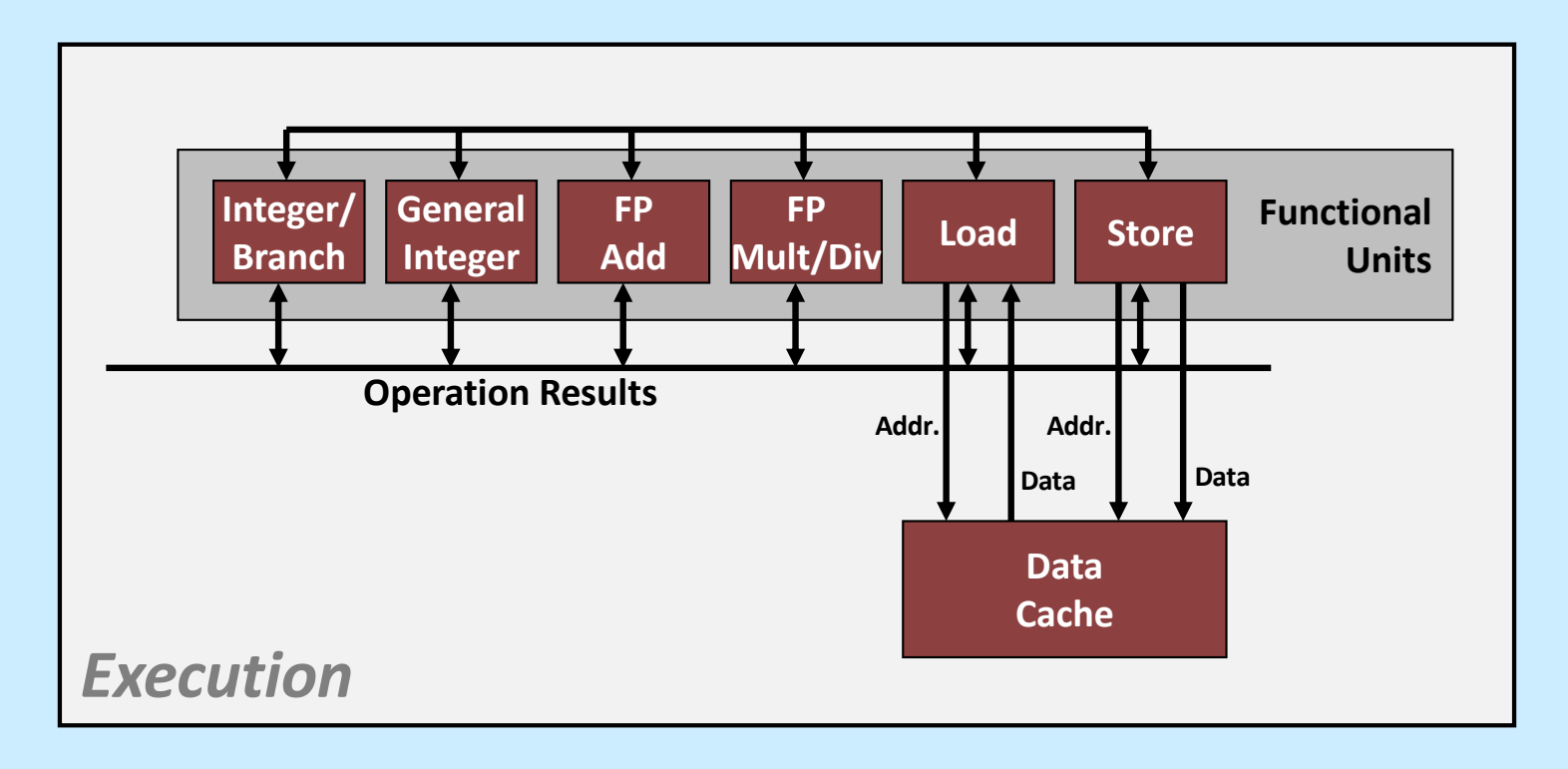

**CS33 Intro to Computer Systems XV–59** Copyright © 2022 Thomas W. Doeppner. All rights reserved.

#### **Multiple Cores**

#### *Chip*

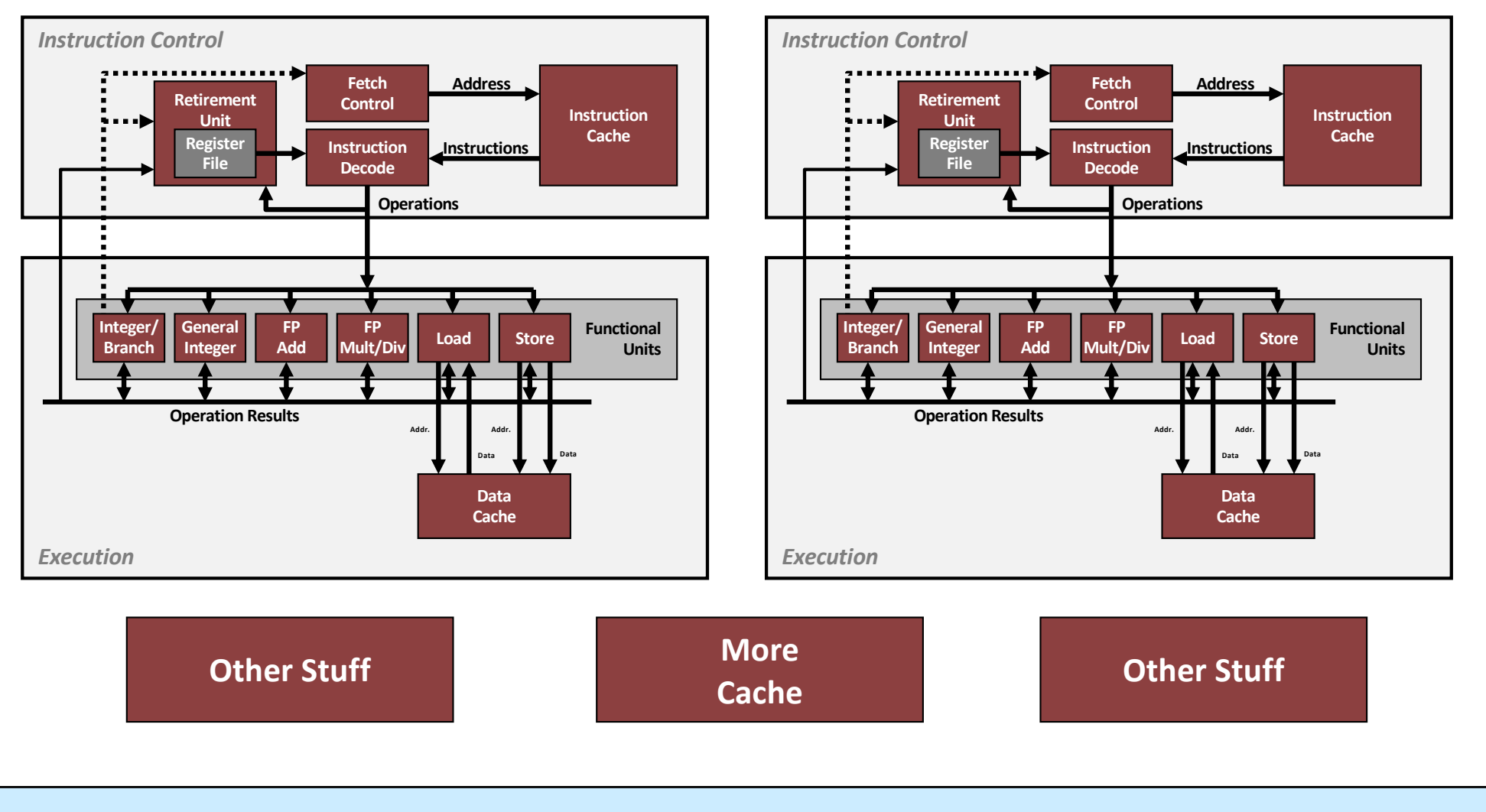

**CS33 Intro to Computer Systems XV–60** Copyright © 2022 Thomas W. Doeppner. All rights reserved.